# Objective Caml

e-mail: igarashi@kuis.kyoto-u.ac.jp

 $16\quad 10\quad 21$ 

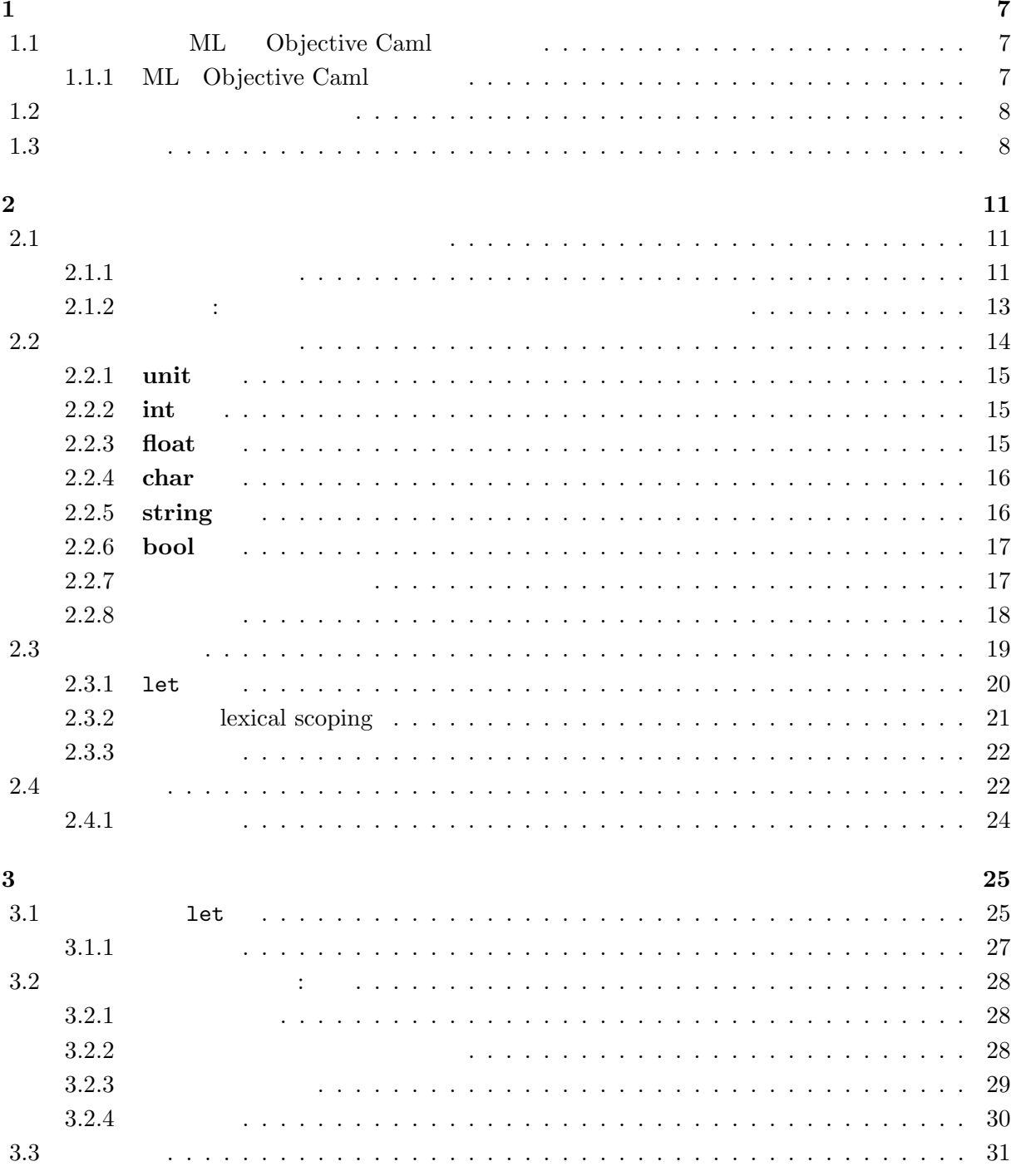

 $\overline{4}$ 

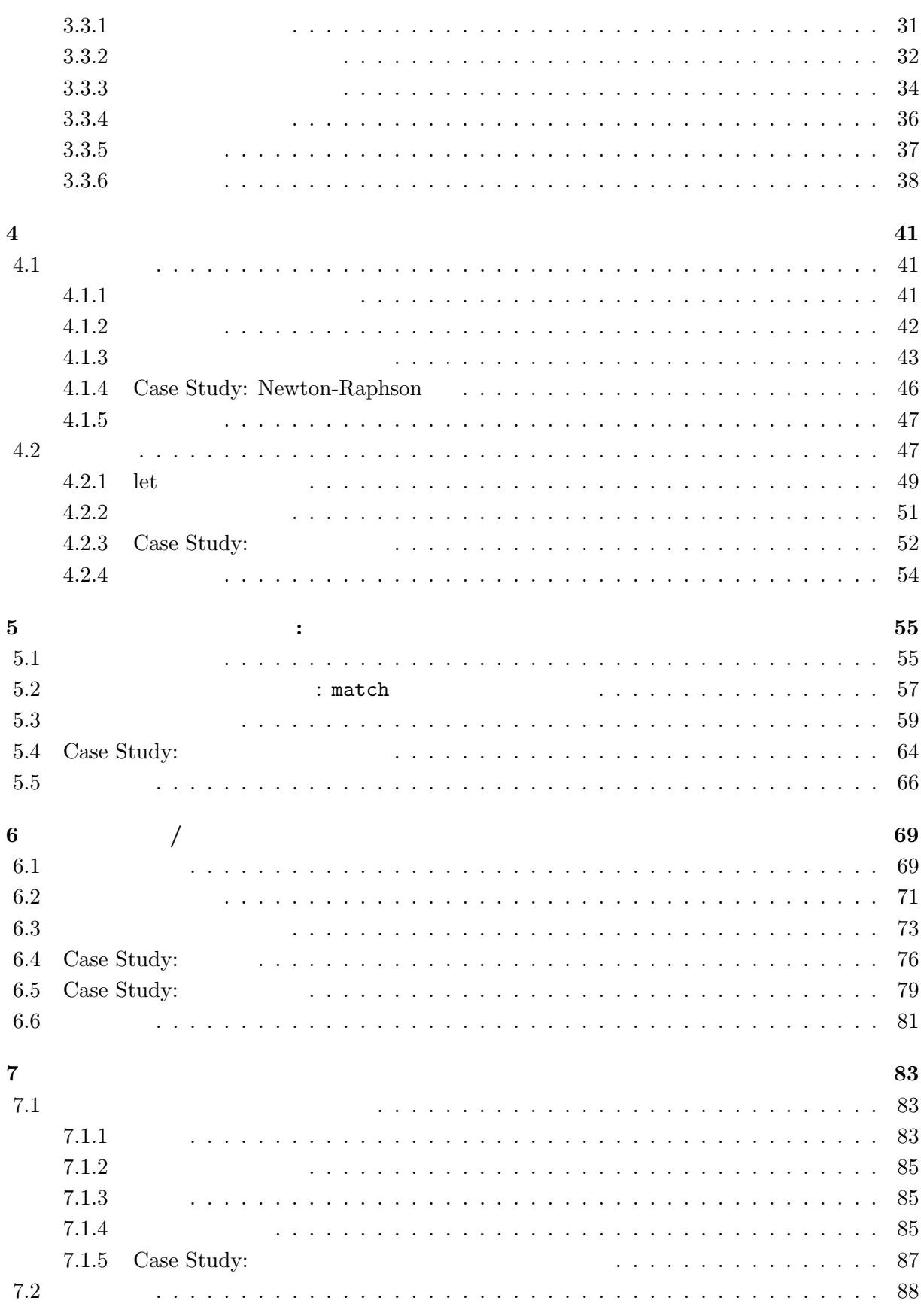

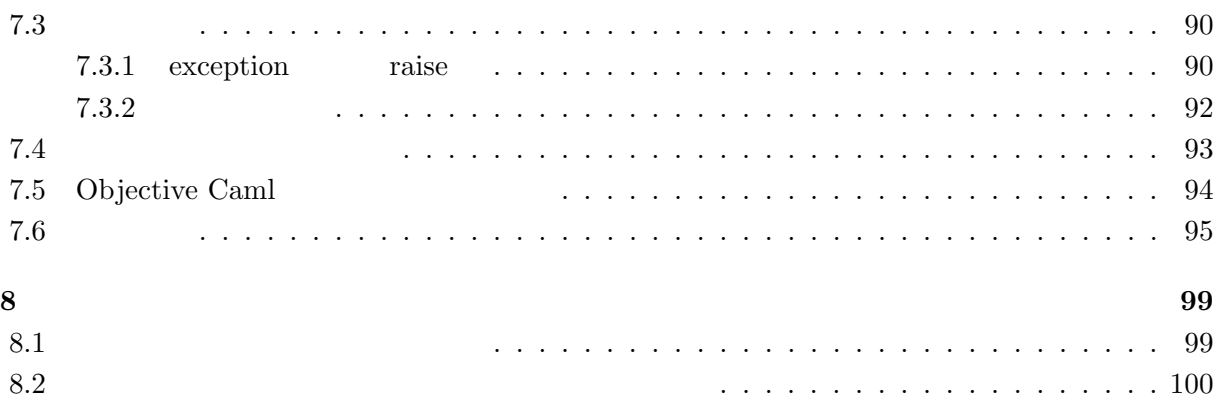

 $1$ <sup> $\qquad$ </sup>

# **1.1 ML Objective Caml**

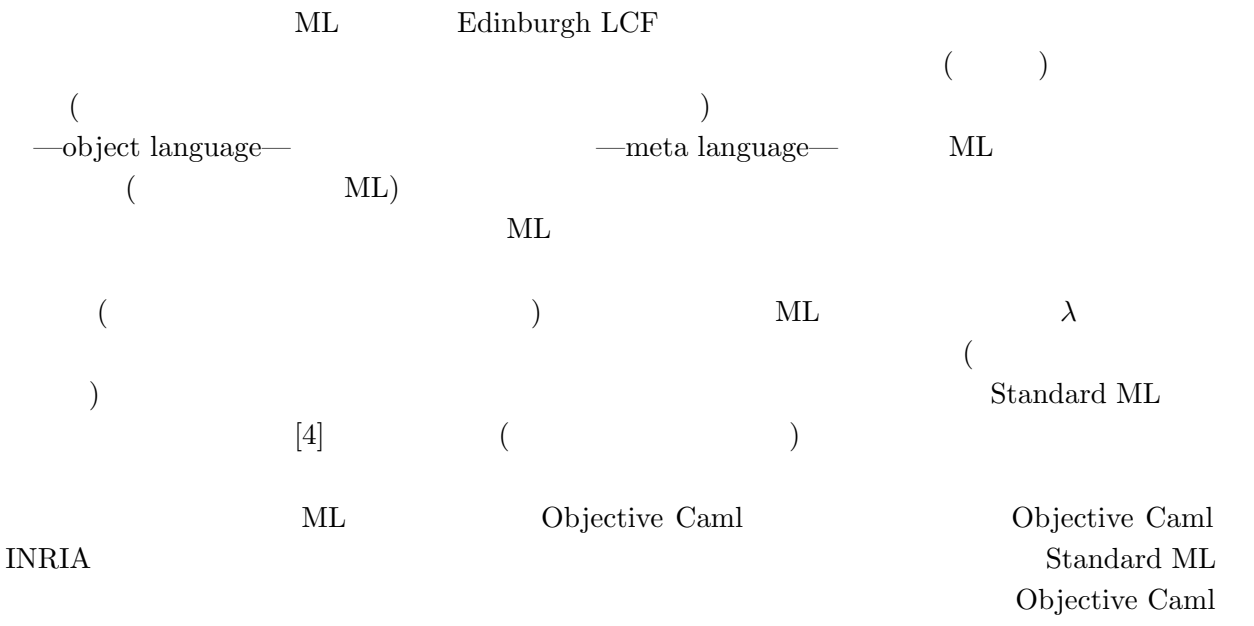

Standard ML  $\,$ 

## **1.1.1 ML Objective Caml**

 $ML$ 

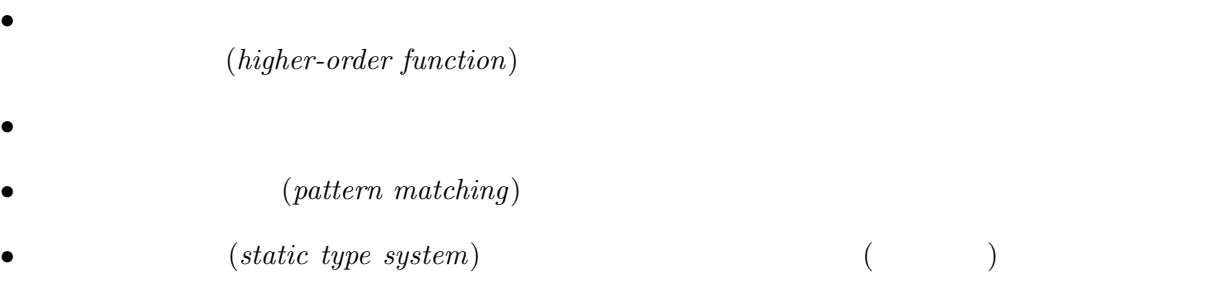

• **•** (*polymorphic type system*)

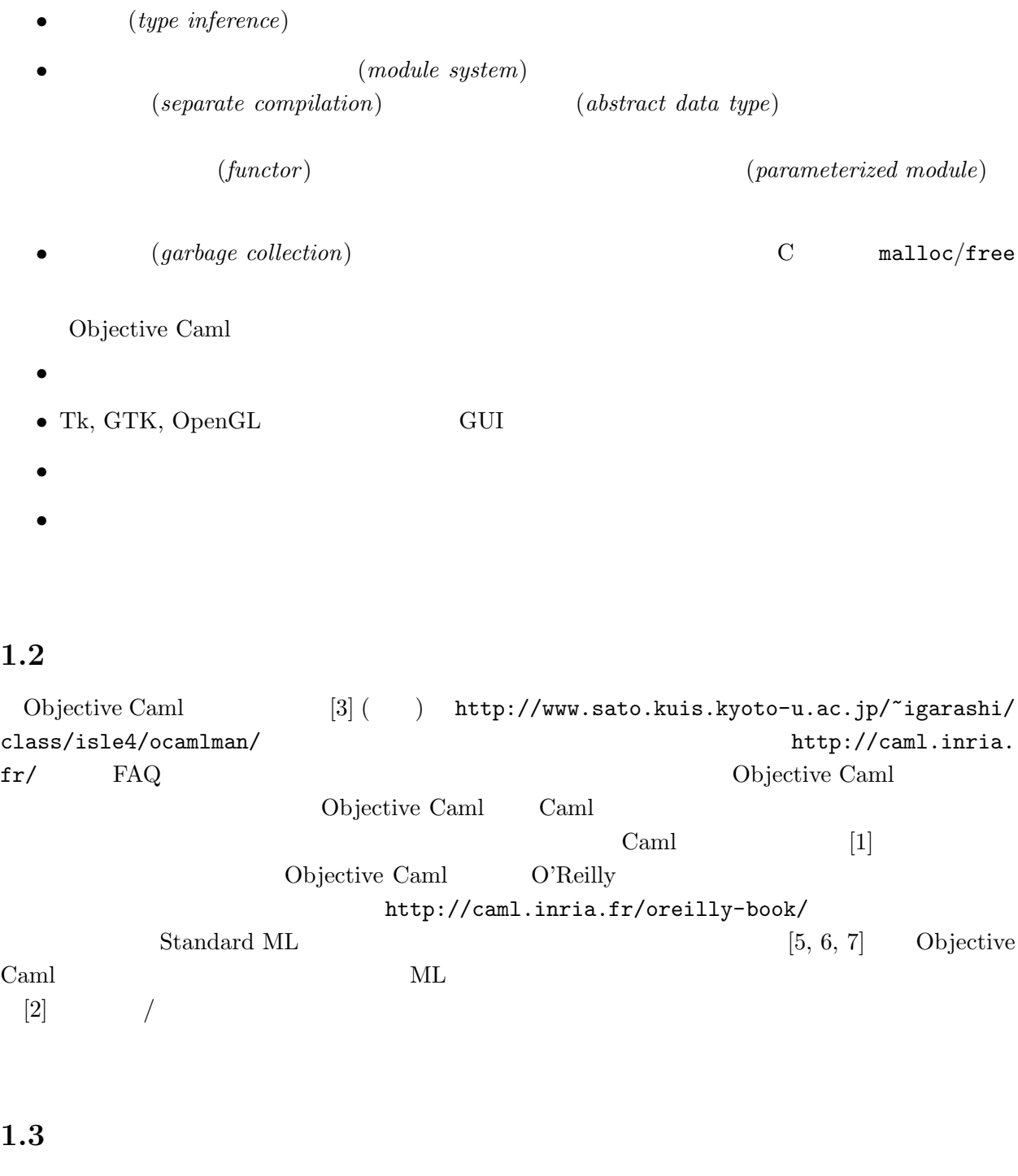

 $\bm{\mathrm{Emacs}}$   $/$ 

**Emacs** 

Emacs (Mule) Objective Caml **The Compact of Compact Compact Compact Compact Compact Compact Compact Compact Compact Compact Compact Compact Compact Compact Compact Compact Compact Compact Compact Compact Compact Compact Co** //www-rocq.inria.fr/~acohen/tuareg/mode/) ~igarashi/lib/elisp  $\tilde{c}$ .emacs

;; append-tuareg.el - Tuareg quick installation: Append this file to .emacs. (setq load-path (cons "~igarashi/lib/elisp/tuareg-mode" load-path)) (setq auto-mode-alist (cons '("\.ml\w?" . tuareg-mode) auto-mode-alist)) (autoload 'tuareg-mode "tuareg" "Major mode for editing Caml code" t) (autoload 'camldebug "camldebug" "Run the Caml debugger" t) (if (and (boundp 'window-system) window-system) (when (string-match "XEmacs" emacs-version) (if (not (and (boundp 'mule-x-win-initted) mule-x-win-initted)) (require 'sym-lock)) (require 'font-lock))) Emacs and the contract of the Lemacs and  $\mathcal{L}$  and  $\mathcal{L}$  and  $\mathcal{L}$  (Tuareg)  $\label{eq:2.1} \text{WWW} \qquad \qquad \text{(http://www.sato.}$ 

kuis.kyoto-u.ac.jp/~igarashi/class/isle4/configure.txt)

# **2.1**  $\overline{a}$

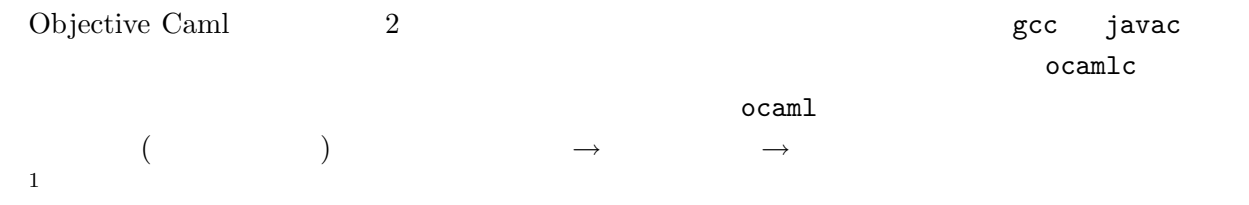

この章のキーワード**:** インタラクティブコンパイラ,型,型システム,型安全性,有効範囲**,** 環境,

 $\verb|ocaml|$ 

### $2.1.1$

```
\begin{array}{lll} \text{Emacs} & \text{M-x} \text{ tuareg-run-caml (M-x)} & & \text{x} & \\ \end{array}\begin{array}{lllllll} \mbox{(} & \mbox{Tranger of the image)} \mbox{(} & \mbox{Tranger of the image)} \mbox{(} & \mbox{Tringer of the image)} \mbox{(} & \mbox{Tringer of the image)} \mbox{(} & \mbox{Tringer of the image)} \mbox{(} & \mbox{Trimer{}} \mbox{(} & \mbox{Trimer{}} \mbox{(} & \mbox{Trimer{}} \mbox{(} & \mbox{Trimer{}} \mbox{(} & \mbox{Trimer{}} \mbox{(} & \mbox{Trimer{}} \mbox{(} & \mbox{Trimer{}} \mbox{(} & \mbox{Trimer{}} \mbox{(} & \mbox{Trimer{}} \mbox{(\label{eq:10} \text{Caml to run:}\qquad \qquad \text{Caml}\sum_{i=1}^{\infty}Objective Caml version 3.08.1
     #
\## 1 + 1;;
     - : int = 2
\texttt{\#} \hspace{2.5cm} \textbf{(abc)}(abc) ;;
 1 read-eval-print
```
2.1: (Tuareg Interactive mode)

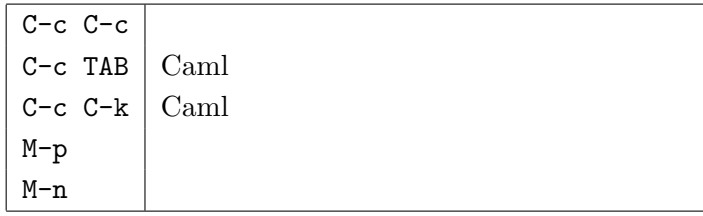

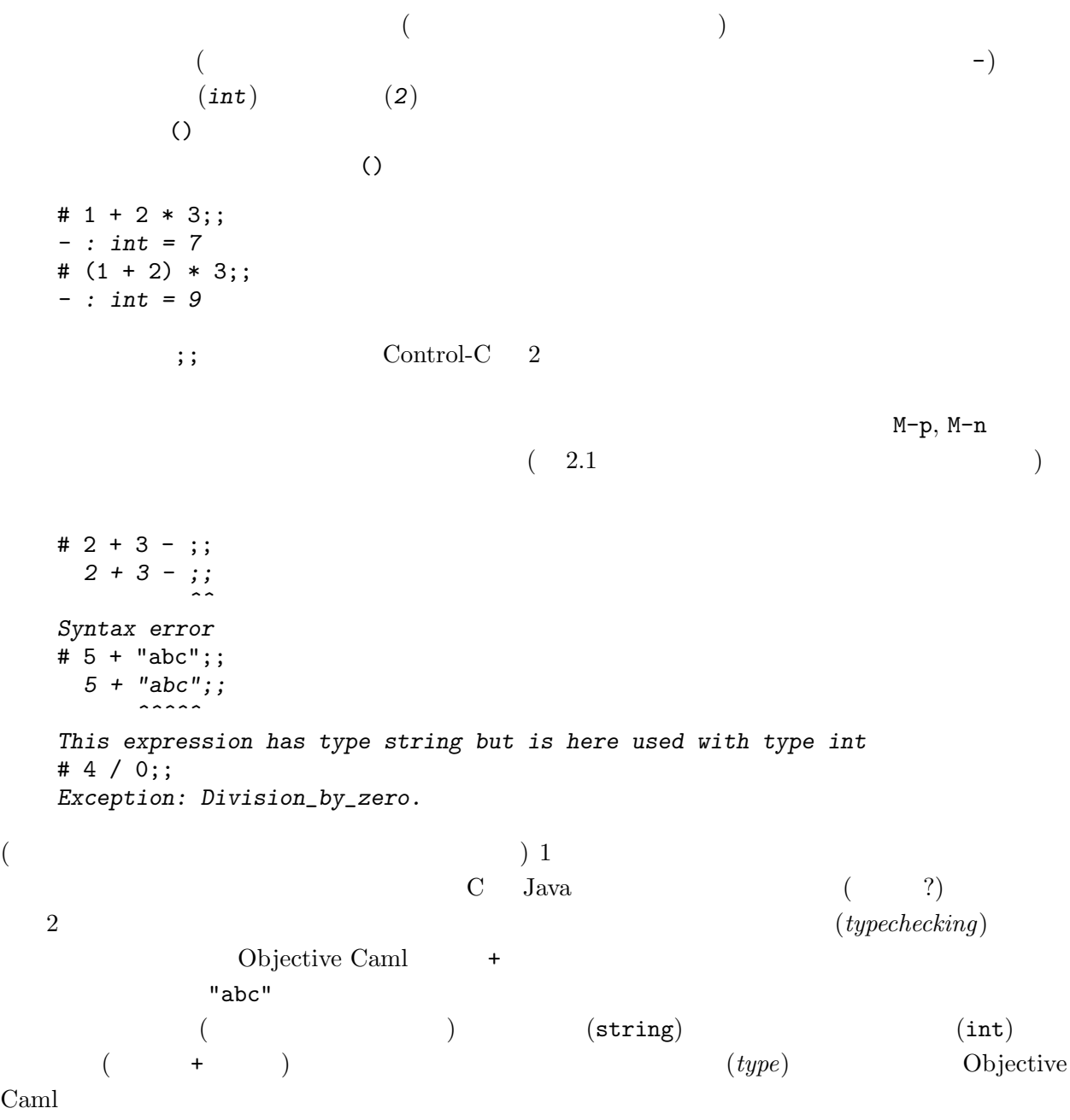

 $(exception)$ — 0

 $C-c \quad C-d \quad \text{#quit};$ Objective Caml version 3.08.1 # #quit;; Process inferior-caml finished **2.1.2**  $\cdot$   $\cdot$  $\rm \sigma \text{c}$ aml  $\rm \sigma$ 用できる.たとえば,上ででてきた #quit もディレクティブの一種である.ディレクティブは多数あ  $\#use, \#cd$  $[3]$  $\#u$ se  $\#u$ se two.ml  $1 + 1$ ;;  $\#$ use Objective Caml version 3.08.1 # #use "two.ml";; *- : int = 2* # 1 + #use "two.ml";; *1 + #use "two.ml";; ^ Syntax error* #cd #use  $\qquad$  $\#u$ se  $\#u$ se .ml Tuareg mode Objective Caml  $2.2$  $(* \ * )$ 

 $EUC$ 

 $2.2:$  Tuareg mode

| TAB         |       |         |  |
|-------------|-------|---------|--|
| $C-c$ $C-p$ |       |         |  |
| $C-c$ $C-n$ |       |         |  |
| ESC C-h     |       |         |  |
| ESC q       |       |         |  |
| $C-c$ . t   | try   |         |  |
| $C-c$ . m   | match |         |  |
| $C-c$ . 1   | let   |         |  |
| $C-c$ . i   | if    |         |  |
| $C-c$ . $W$ | while |         |  |
| $C-c$ . f   | for   |         |  |
| $C-c$ . $b$ | begin |         |  |
| $C-c$ $C-s$ | ocam1 |         |  |
| $C-c$ $C-k$ | ocam1 |         |  |
| $C-c$ $C-b$ |       | (ocaml) |  |
| $C-c$ $C-r$ |       |         |  |
| $C-c$ $C-e$ |       |         |  |

# $2.2$

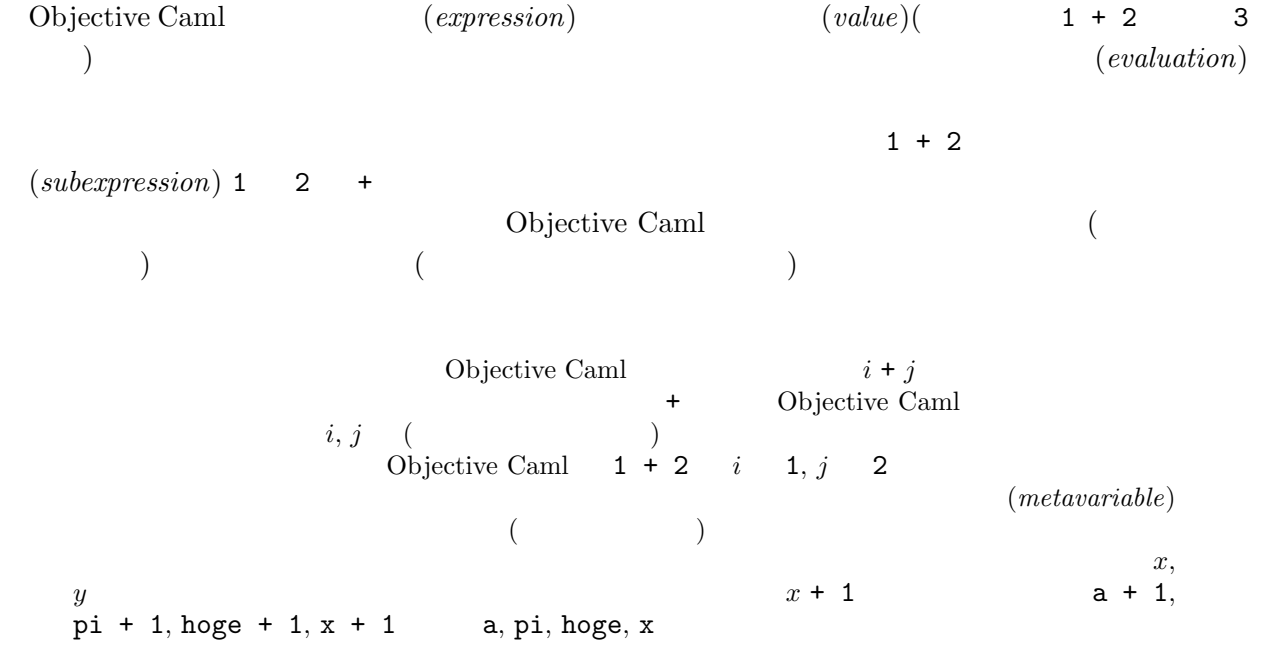

2.2.  $15$ 

### **2.2.1 unit**

unit () (unit value )  $# ()$ ;; *- : unit = ()*

**unit**  $\qquad \qquad \qquad C \qquad \qquad \text{void} \qquad \qquad ^2 \qquad \qquad \qquad ($ ) 引数の要らない手続きは **unit** 型の引数を取る関数として表される.

#### **2.2.2 int**

 $\dots, -2, -1, 0, 1, 2, \dots$  $\mathop{\rm mod}\nolimits$ •  $i$  land  $j$ ,  $i$  lor  $j$ ,  $i$  lxor  $j$ , lnot  $i$ :  $\qquad \qquad / \qquad \qquad / \qquad \qquad /$ • *i* 1s1 *j*: *i*  $j$   $j$   $(= i * 2^{(j \text{mod } 32)})$ **•** *i* lsr *j*: *i*  $j$  ( ) (and  $j$  (a) iii)  $j$  (b)  $j$  (a) iii)  $j$  (b)  $j$  (b)  $j$  (b)  $j$  (c)  $j$  (b)  $j$  (c)  $j$  (c)  $j$  (c)  $j$  (c)  $j$  (c)  $j$  (c)  $j$  (c)  $j$  (c)  $j$  (c)  $j$  (c)  $j$  (c)  $j$  (c)  $j$  (c)  $j$  (c) **•** *i* asr *j*: *i*  $j$  ( ) (  $i$ 

# **2.2.3 float**

 $\lambda$ 

 $($ ( $)$   $3.1415$   $31.415e-1$   $10$  $(= 31.415 \times 10^{-1})$ ) and  $0$  $+,$  $-., *, , /.$ /  $int\_of\_float$ ,  $float\_of\_int$   $($  $)$  $\# 2.1 + . 5.9$ ;; *- : float = 8.*  $\# 1 + . 3.4$ ;; *1 +. 3.4;; ^ This expression has type int but is here used with type float* #  $float_of\_int(1) + . 3.4$ ;; *- : float = 4.4* # float\_of\_int 1 +. 3.4;; *- : float = 4.4* # 1 + (int\_of\_float 3.4);; *- : int = 4*  $\overline{2}$  C void

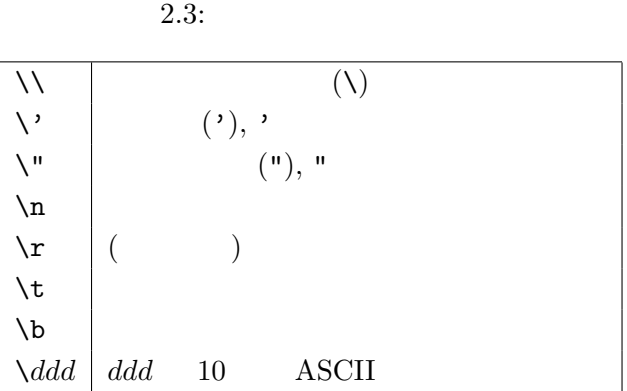

 $\lambda$ 

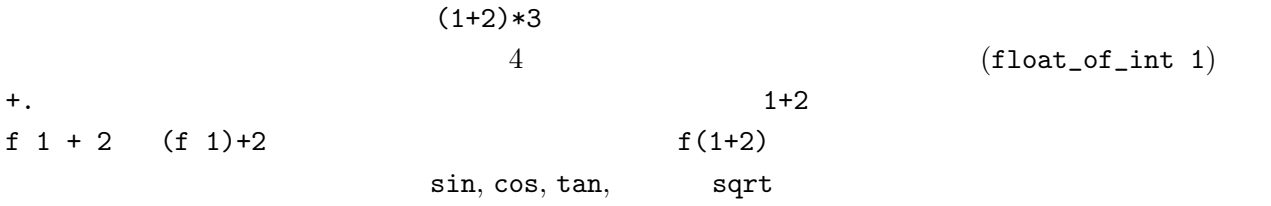

### **2.2.4 char**

 $\text{ASCII}$  ,  $\text{2.3}$ (\" ) int char\_of\_int, int\_of\_char # '\120';; *- : char = 'x'* # int\_of\_char 'Z';; *- : int = 90*

# **2.2.5 string**

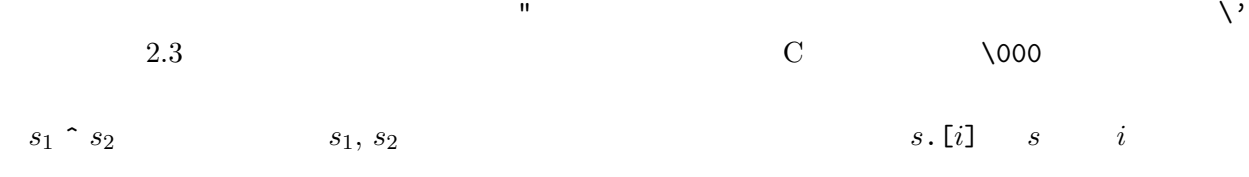

# "Hello," ^ " World!";; *- : string = "Hello, World!"* # ("Hello," ^ " World!").[10];; *- : char = 'l'*

**2.2.6 bool**  $true($  ), false  $($  ) • not  $b: b$ •  $b_1$  &  $b_2$   $b_1$  &  $b_2$ :  $b_1$ ,  $b_2$   $b_1$   $b_2$   $b_1$   $b_2$   $b_2$   $b_3$ •  $b_1$  ||  $b_2$   $b_1$  or  $b_2$ :  $b_1$ ,  $b_2$   $b_1$   $b_2$   $b_1$   $b_2$   $b_2$ •  $e_1 = e_2$ :  $e_1, e_2$ •  $e_1 \Leftrightarrow e_2$ :  $e_1, e_2$ •  $e_1 \leq e_2, e_1 \geq e_2, e_1 \leq e_2, e_1 \geq e_2 \geq e_1, e_2$ # (not  $(1 < 2)$ ) ||  $(( ) = ( ))$ ; *- : bool = true*  $# 3.2 > 5.1;$ ; *- : bool = false* # 'a' >= 'Z';; *- : bool = true*  $# 2 < 4.1;$ ; *2 < 4.1;; ^^^ This expression has type float but is here used with type int*  $if-$  : if *b* then  $e_1$  else  $e_2$  b true  $e_1$  false  $e_2$ # (if  $3 + 4 > 6$  then "foo" else "bar")  $\hat{ }$  "baz";; *- : string = "foobaz"*  $e_1, e_2$  on  $e_1$  and  $e_2$  on  $e_3$ .  $\blacksquare$  ifelse ()  $\qquad \qquad (\qquad \qquad \text{then} \qquad \text{unit}$  $\overline{\phantom{a}}$ **2.2.7** 型システムと安全性 Objective Caml (*type*) つをなしている.型は,最も単純には,上でみた 1 **int** 型に属するといった,プログラム中で使わ true  $(type\ error)$ (*type system*)

 $(typecheck)$ 

 $\overline{0}$ 

Lisp, Perl, Postscript

 $(dynamically typed language)$ 

 $C, C++, Java$ 

(*statically typed language*) <sup>3</sup> Objective Caml

 $($ 

 $C$   $C++$ 

extending the C transformation of the C transformation of Objective Caml the C transformation of  $\alpha$ 

 $($ (*strongly typed*)

 $\,$ unsafe–dynamically $\,$  typed  $\,$ 

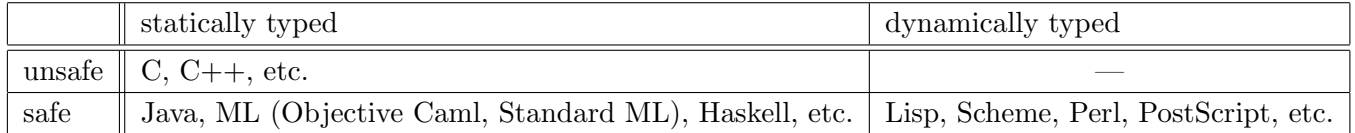

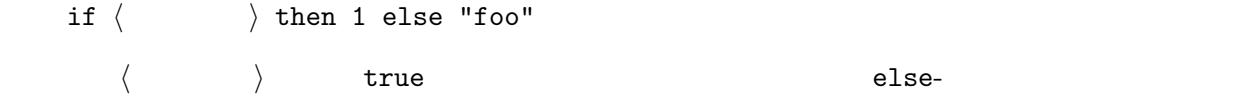

### **2.2.8**

**Exercise 2.1** 2  $3$  Lisp  $\overline{\phantom{a}}$ 4 0 (Objective Caml )  $(Objective \text{ } Caml$  )  $(C \text{ } OS \text{ } 0)$  $(C \t OS \t 0$  $\hspace{1.6cm}$ 

 $2.3.$   $19$ 

1. float\_of\_int 3 +. 2.5 2. int\_of\_float 0.7 3. if "11" > "100" then "foo" else "bar" 4. char\_of\_int  $((int_of_char 'A') + 20)$ 5. int\_of\_string "0xff" 6. 5.0 \*\* 2.0 **Exercise 2.2** ( 1. if true&&false then 2 2. 8\*-2 3. int\_of\_string "0xfg" 4. int\_of\_float -0.7 Exercise 2.3 が発生する,もしくは期待した結果に評価されない.各式をどう直せば,*⇒* の後に示す期待した結 1. not true && false *⇒* true 2. float\_of\_int int\_of\_float 5.0 *⇒* 5.0

3. sin 3.14 /. 2.0 \*\* 2.0 +. cos 3.14 /. 2.0 \*\* 2.0 *⇒* 1.0 4. sqrt  $3 * 3 + 4 * 4 \Rightarrow 5$  ( )

**Exercise 2.4**  $b_1$  &&  $b_2$  if- true, false,  $b_1$ ,  $b_2$  $b_1$  ||  $b_2$ 

**2.3** 変数の束縛

 $20$ 

```
2.3.1 let
      let
  # let pi = 3.1415926535;;
  val pi : float = 3.1415926535
   pi 2.1415926535 pi
{\tt val\,} val, {\tt pil\,}( 3.1415926535) pi
    pi 3.1415926535
  # pi;;
  - : float = 3.1415926535
  # let area_circle2 = 2.0 *. 2.0 *. pi;;
  val area_circle2 : float = 12.566370614
  let x = e;;
x e
  • • (a \, b \, s \, traction)•<br>• • The contract of the contract of the contract of the contract of the contract of the contract of the contract of
   pi 3.1415926535
(\left( \begin{array}{c} \n\end{array} \right)Objective Caml C, C++# let one = 1;;
  val one : int = 1
  # let two = one + one;;
  val two : int = 2
  # let one = "One";;
  val one : string = "One"
  # let three = one \hat{ } one \hat{ } one;;
  val three : string = "OneOneOne"
      one 1 "One"
```
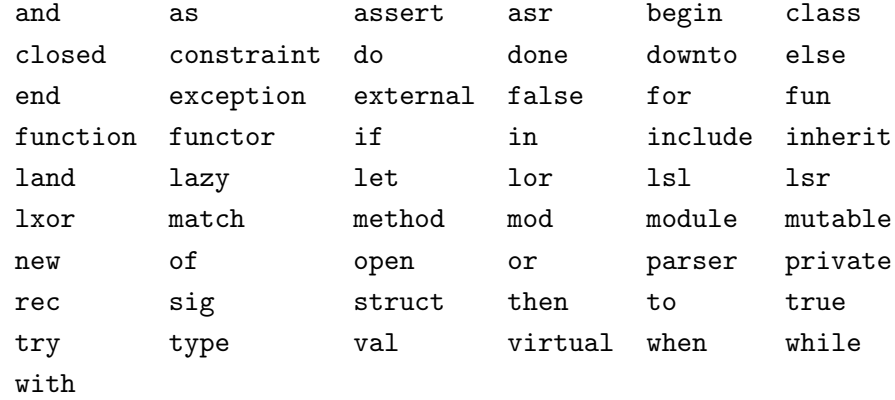

2.4: Objective Caml

 $($  $\qquad \qquad \textbf{let} \qquad \qquad (scope) \quad (\textcolor{red}{\qquad \qquad } )$  $(\texttt{ocaml})$  $(lexical~scope,~static~scope)$ Objective Caml

**": 〈 〉"** let- $($  let  $)$  ;;

# let pi : float = 3.1415926535 # let e = 2.718281828;; *val pi : float = 3.1415926535 val e : float = 2.718281828*

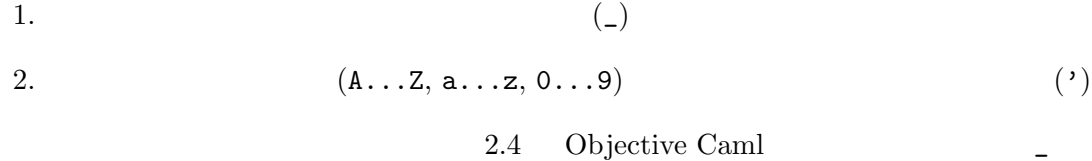

**2.3.2** lexical scoping

 $($ (environment)

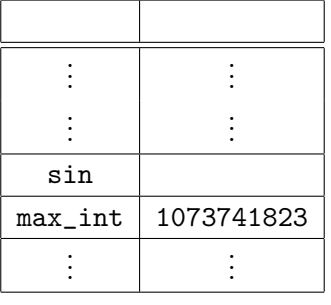

 $2.1:$  ocaml

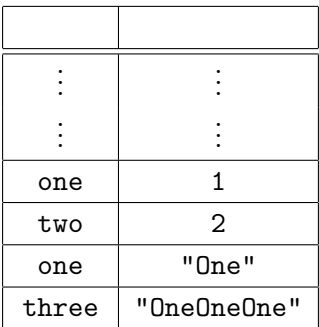

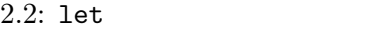

*h* 半径 *i* \*. *h* 半径 *i* \*. pi

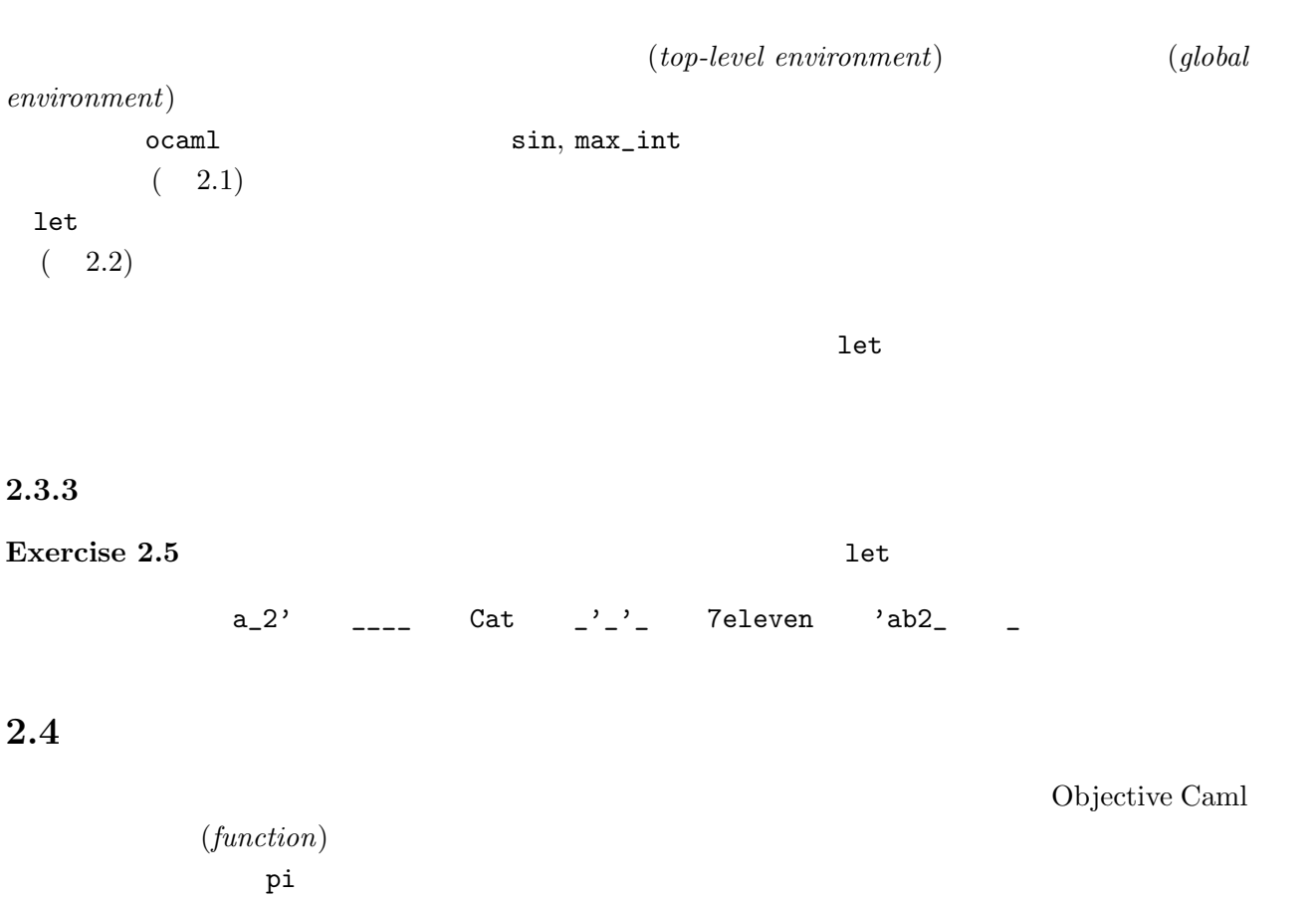

 $22$ 

(according to the set of parameterization) (parameterization)

Objective Caml

# let circle\_area  $r = (*$  area of circle with radius  $r *$ ) # r \*. r \*. pi;; *val circle\_area : float -> float = <fun>* let circle\_area  $\mathbf r$  and  $\mathbf r$  is the contract extension of  $\mathbf r$  is the contract extension of  $\mathbf r$  is the contract extension of  $\mathbf r$  is the contract extension of  $\mathbf r$  is the contract extension of  $\mathbf r$  is the contract extensi  $\mathbf{r} * \mathbf{r} * \mathbf{r}$  pi  $(body)$  $($ ;;  $($ circle\_area, float->float, <fun> -> *\ \ \ )*->\ *\ \ \ c*ircle\_area  $\rightarrow$   $\rightarrow$  $(type \ constructor)$  0  $\frac{1}{\sin \theta}$  $($  "3"  $)$ int\_of\_float # circle\_area 2.0;; *- : float = 12.566370614* (*function application*) ( r 2.0 2.0 \*. 2.0 \*. pi Objective Caml (*type inference*) # let circle\_area(r : float) : float = (\* area of circle with radius r \*) # r \*. r \*. pi;; *val circle\_area : float -> float = <fun>*  $=$  ()  $($ ()  $($ 多い.) let  $f$   $\langle parameter \rangle$  [:  $t$ ] =  $e$  $\langle parameter \rangle ::= x \mid (x : t)$  $\begin{bmatrix} 5 \\ 1 \end{bmatrix}$  $[\quad] \qquad \qquad f \qquad \qquad t$  $($  $5$ 

**lexical scoping**  $\qquad \qquad \text{p}$  **pi**  $\qquad \qquad$  lexical scoping circle\_area pi circle\_area # let pi = 1.0;; *val pi : float = 1.* # circle\_area 2.0;; *- : float = 12.566370614* pi dynamic scoping <br>
dynamic scoping 4.0 ( (
Emacs Lisp) dynamic scoping  $2.0 *. 2.0 *. 1.0$ 

#### **2.4.1**

**Exercise 2.6** 1100r 1. US ( ) ( )  $(1 \t 1)$  (  $1\% = 111.12$ 2. () US ( $1$  $1\$  = 111.12 3. US ( )  $\qquad \qquad$   $\qquad$   $\qquad$  $4.$ capitalize ( : capitalize 'h' *⇒* 'H', capitalize '1' *⇒* '1')

 $\big($ 

 $24$   $2$ 

**3.1** 局所変数と let

 $\begin{array}{ccc} \text{Objective Caml} & \text{1et} & \texttt{(} & \texttt{\textcolor{blue} {\textbf{1}}}) \end{array}$ 

 $\#$  let vol\_cone = (\* 2  $\qquad 5$  \*) # let base = pi \*. 2.0 \*. 2.0 in # base \*. 5.0 /. 3.0;; *val vol\_cone : float = 20.9439510233333337*

この章のキーワード**:** 局所変数,組,パターンマッチ,再帰関数

"let base = "  $\qquad$  let  $\qquad$  base  $($  vol\_cone  $)$ let let  $x = e_1$  in  $e_2$  $e_1, e_2$  let 1.  $e_1$  $2. x$ 3.  $e_2$ 

```
# base;;
       base;;
       ^^^^
    Unbound value base
      e_1 x
  <u>let スポットの基数の基数の基数の基数の基数</u>
\overline{3} and \overline{3} and \overline{4} and \overline{3} and \overline{4} and \overline{2} and \overline{4} and \overline{2} and \overline{2} and \overline{2} and \overline{2} and \overline{2} and \overline{2} and \overline{2} and \overline{2} and \overline{2} and \overline{2} and 
    # let cone_of_heightTwo r =
    # let base = r *. r *. pi in
    # base *. 2.0 /. 3.0;;
    val cone_of_heightTwo : float -> float = <fun>
    # let f x = (* f(x) = x^3 + (x^3 + 1) * )# let x3 = x * x * x in# let x3_1 = x3 + 1 in
    # x3 + x3_1;;
    val f : int -> int = <fun>
    # let g x = (* g(x) = x^3 + (x+1)^3 *)# let power3 x = x * x * x in
    # (power3 x) * (power3 (x + 1));;
    val g : int -> int = <fun>
```

```
\rm 1et
```

```
\frac{1}{1}
```
 $\begin{array}{ccc} \multicolumn{2}{c}{{\texttt{let}}} & {\texttt{if}} & \multicolumn{2}{c}{{\texttt{and}}} \\ \multicolumn{2}{c}{{\texttt{def}}} & {\texttt{if}} & \multicolumn{2}{c}{{\texttt{and}}} \\ \multicolumn{2}{c}{{\texttt{def}}} & {\texttt{if}} & {\texttt{if}} & \multicolumn{2}{c}{{\texttt{and}}} \\ \multicolumn{2}{c}{{\texttt{def}}} & {\texttt{if}} & {\texttt{if}} & \multicolumn{2}{c}{{\texttt{if}}} \\ \multicolumn{2}{c}{{\texttt{def}}} & {\texttt{if}} & {\texttt{if}} & \multicolumn$ 

```
# let x = 2 and y = 1;;
val x : int = 2
val y : int = 1
# (* swap x and y;
# the use of x is bound to the previous declaration! *)
# let x = y and y = x;;
val x : int = 1
val y : int = 2
# let z =# let x = "foo"# and y = 3.1 in
\overline{x} \overline{x} \overline{y} (string_of_float y);;
val z : string = "foo3.1"
```
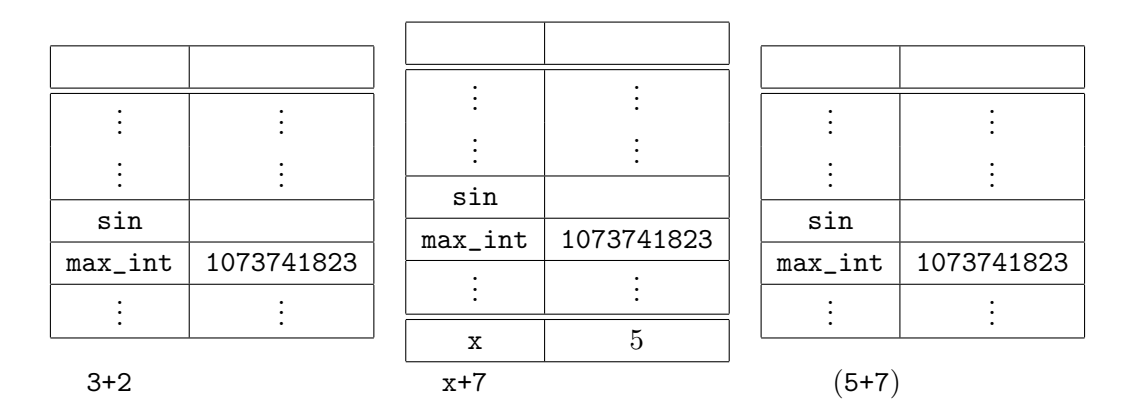

#### $3.1:$  let  $x = 3 + 2$  in  $x + 7$

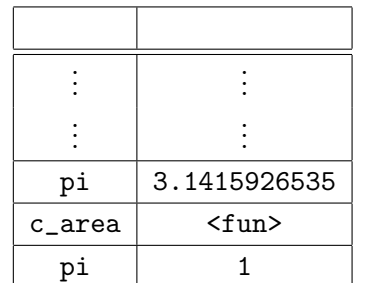

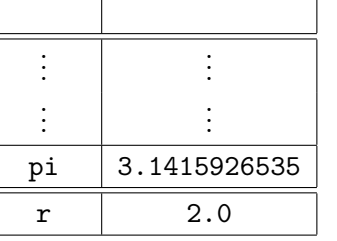

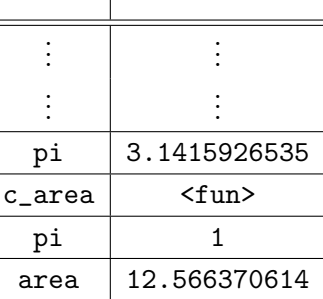

Τ

 $c_2$ area  $2.0$ 

 $3.2:$  let area = c\_area  $2.0$ 

let pi = 3.1415926535;; let  $c_area(r) = r * r * r *$ . pi;; let  $pi = 1$ ;; let area =  $c$ <sub>area</sub>  $2.0$ ;; let area = c\_area 2.0  $3.2$ 

# $3.1.1$

Exercise 3.1

1. let  $x = 1$  in let  $x = 3$  in let  $x = x + 2$  in  $x * x$ 2. let  $x = 2$  and  $y = 3$  in (let  $y = x$  and  $x = y + 2$  in  $x * y$ ) + y 3. let  $x = 2$  in let  $y = 3$  in let  $y = x$  in let  $z = y + 2$  in  $x * y * z$ 

# **Exercise 3.2** 2 (e.e. 2  $\overline{z}$

 $\big)$ 

- let  $x = e_1$  and  $y = e_2$ ;
- let  $x = e_1$  let  $y = e_2$ ;

**3.2** :

### $3.2.1$

 $($  (  $)$  ) ) Objective Caml  $(tuple)$  tuple (), # (1.0, 2.0);; *- : float \* float = (1., 2.)*  $f$ loat \* float  $f$  1  $(1.0)$   $f$ loat  $(2.0)$   $f$ loat  $(2.0)$  $*$  $($  $1$ et  $\overline{\phantom{a}}$ # let bigtuple = (1, true, "Objective Caml", 4.0);;

*val bigtuple : int \* bool \* string \* float = (1, true, "Objective Caml", 4.)* # let igarashi = ("Atsushi", "Igarashi", 1, 16) # (\* Igarashi was born on January 16 :-) \*);; *val igarashi : string \* string \* int \* int = ("Atsushi", "Igarashi", 1, 16)*

### **3.2.2**

(pattern matching)

UNIX grep 1.  $($  $2.$  $3.$  $1 \t (x, y, z, w)$  4 にマッチし,x を第 1 要素に, y を第 2 要素に, z を第 3 要素に,w を第 4 要素にそれぞれ束縛するパ  $\begin{array}{cccc}\n 1 & \hspace{1.5cm} & \hspace{1.5cm}$  $\lambda$ 1  $\lambda$ 

 $3.2.$   $29$ 

 $(\texttt{let},$ bigtuple # let (i, b, s, f) = bigtuple;; *val i : int = 1 val b : bool = true val s : string = "Objective Caml" val f : float = 4.* # let  $(i, b, s, f) = igarashi$ ;; *val i : string = "Atsushi" val b : string = "Igarashi" val s : int = 1 val f : int = 16*  $4$  $\,$ i $\,$ 2  $( \langle \quad \quad 1 \rangle, \ldots, \langle \quad \quad n \rangle )$  $\overline{n}$  $\ket{i}$ となる.また,ひとつのパターン中に変数はただ 1 度しか現れることができない.例えば,組中のふ # (\* matching against a person whose first and family names are the same \*) # let (s, s, m, d) = igarashi;; *let (s, s, m, d) = igarashi;; ^ This variable is bound several times in this matching*  $\begin{array}{ccc} - & ( & & ) \\ \end{array}$ (*wildcard pattern*) # let  $(i, , s, _-)$  = bigtuple;; *val i : int = 1 val s : string = "Objective Caml"*  $3.2.3$ float  $(2)$ # let average  $(x, y) = (x + y) / 2.0$ ; *val average : float \* float -> float = <fun>*  $\frac{2}{\sqrt{2}}$  let  $x = \ldots$  x  $\frac{2}{\sqrt{2}}$  let

```
average float * float -> float the float * float
(2\qquad \qquad \ast \qquad \rightarrow)(float * float) -> float (float)# average (5.7, -2.1);;
  - : float = 1.8
る.ここで,わざわざ「模倣」と書いたのは,実際には average は組を引数としてとる 1 引数関数で
                Objective Caml 1 average
  # let pair = (0.34, 1.2);;
  val pair : float * float = (0.34, 1.2)
  # average pair;;
  - : float = 0.77
  # let average pair =
  # let (x, y) = pair in (x + y) /. 2.0;;
  val average : float * float -> float = <fun>
\sim 3
 (2)# let add_vec ((x1, y1), (x2, y2)) = (x1 +. x2, y1 +. y2);;
  val add_vec : (float * float) * (float * float) -> float * float = <fun>
  # add_vec ((1.0, 2.0), (3.0, 4.0));;
  - : float * float = (4., 6.)
  # let (x, y) = add\_vec (pair, (-2.0, 1.0));;
  val x : float = -1.66
  val y : float = 2.2
\sim 1
\overline{2} equal \overline{2} example.
3.2.4Exercise 3.3 2 geo_mean
Exercise 3.4 2 2 2 2 prodMatVec
Exercise 3.5
 ^3 , and pair \mu
```
 $3.3.$   $31$ 

- *•* float \* float \* float \* float
- *•* (float \* float) \* (float \* float)

**Exercise 3.6** let  $(x : int) = ...$   $(x : int)$  $($ 

 $3.3$ 

```
(recursive function)
```
**3.3.1** 

 $n! = 1 \times 2 \times \cdots \times n$ **•**  $(1)$  1  $4$ •  $n! = (n-1)! \cdot n$  *n*  $n-1$ 

 $1$  $\text{Objective}\$ 

 $Caml$ 

```
# let rec fact n = (* factorial of positive n *)
# if n = 1 then 1 else fact (n-1) * n;
val fact : int -> int = <fun>
```

```
(n-1) fact (n-1)また,上で述べた規則が素直にプログラムされていることがわかる.この fact は正の整数に対して
```
# fact  $4$ ;; *- : int = 24*

```
rec let \overline{\phantom{x}}
```
 $r$ ec  $5$ 

# let rec  $x = x * x + 1$ ;; *let rec x = x \* x + 1;; ^^^^^^^^^*

*This kind of expression is not allowed as right-hand side of 'let rec'*

```
4<sub>0</sub>0 \qquad \qquad 1
```
 $\overline{\phantom{a}}^5$  Objective Caml

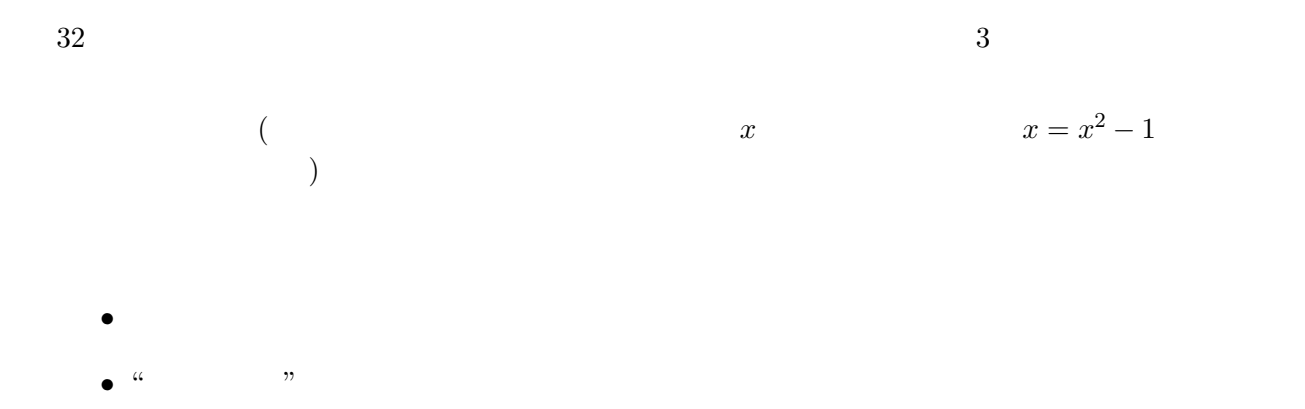

**3.3.2** 関数適用と評価戦略

 $\sim$  6, extending to the square (square (2))  $\sim$ 

(*evaluation strategy*)

```
\label{eq:1} (call-by-value)# let square x = x * x;;
 val square : int -> int = <fun>
             square(square(2)) → square(2 * 2)
                        → square(4)
                        → 4 * 4
                        → 16
             square square(2) Objective Caml
tact 4
        fact 4 \rightarrow if 4 = 1 then 1 else fact(4-1) * 4
              → fact (4 - 1) * 4
              → fact 3 * 4
             → · · · → (fact (3-1) * 3) * 4
6<sub>5</sub>
```
*→ · · · →* (fact 2 \* 3)\* 4 *→ · · · →* ((fact (2-1) \* 2) \* 3) \* 4 *→ · · · →* ((fact 1 \* 2) \* 3) \* 4 *→ · · · →* ((1 \* 2) \* 3) \* 4 *→ · · · →* (2 \* 3) \* 4 *→ · · · →* 6 *→ · · · →* 24  $($ # let zero  $(x : int) = 0;$ ; *val zero : int -> int = <fun>* 0  $zero(square(square(2)))$  $($ この欠点は,とにかく引数を先に評価していくこと (この性質を eagerness, strictness と呼ぶこと  $\left.\begin{array}{c}\right.\end{array}$  $\rm{lazy}$  $\qquad \qquad (call-by-name) \qquad \qquad \texttt{square}(\texttt{square}(2)) \qquad \qquad \texttt{zero}(\texttt{square}(\texttt{square}(2)))$ square(square(2)) *→* square(2) \* square(2) *→* (2 \* 2) \* square(2) *→* 4 \* square(2) *→* 4 \* (2 \* 2) *→* 4 \* 4 *→* 16 zero(square(square(2))) *→* 0

square(2)

 $(call-by-need)$ 

call-by-value

square(square(2)) 
$$
\rightarrow
$$
 \*  $\rightarrow$  \*  $\rightarrow$  \*  $\rightarrow$  16  
\n
$$
\begin{pmatrix} * & * & * & * \\ * & * & * & * \\ * & * & * & * \\ * & * & * & * \end{pmatrix}
$$

call-by-need Haskell, Miranda

る.lazy な言語には無限の大きさを持つ構造などをきれいに表現できるなどの利点があるが,部分式

 $\label{eq:q} \begin{array}{ll} \mbox{(}\qquad \qquad & \mbox{graph reduction} \end{array}$  $)$ 

#trace  $\pm$ 

#trace  $\langle \rangle$ ;;

# #trace fact;; fact is now traced. # fact 4;; fact  $<-4$ fact  $<-3$ fact  $<-2$ fact  $<-1$ fact  $\leftarrow$  1 fact  $\leftarrow$  2 fact  $\leftarrow$  6 fact --> 24  $-$  : int = 24

### #untrace

# #untrace fact;; fact is no longer traced. # fact  $5$ ;;  $-$  : int = 120

### **3.3.3** 末尾再帰と繰り返し

 $\hbox{\tt fact}$  $((...)*3)*4$  $n$ ( $(n-2)! \cdot (n-1) \cdot n$ ) =  $(n-2)! \cdot ((n-1) \cdot n)$ <br>  $n \cdot (n-1)$ (*n* − 2)!  $n \cdot (n-1)$ 

 $n \geq 0$ 

```
# let rec facti (n, res) = (* iterative version of fact *)
  # if n = 1 then res (* equal to res * 1 *)
  # else facti (n - 1, n * res);val facti : int * int -> int = <fun>
res fact rfacti (n,m) n! \cdot m# facti (4, 1);;
   - : int = 24
     facti (4, 1)facti (4, 1) \rightarrow if 4 = 1 then 1 else facti(4 - 1, 4 * 1)→ facti (3, 4)
                 → if 3 = 1 then 4 else facti(3 - 1, 4 * 3)
                 → facti (2, 12)
                 → if 2 = 1 then 12 else facti(2 - 1, 12 * 2)
                 → facti (1, 24)
                 → if 1 = 1 then 24 else facti(1 - 1, 24 * 1)
                 → 24
fact 4 (facti n, mn! \cdot m = 120 = 4!
  (tail-recursive)
(\rm Cfor (iterative)( actimizati ) factimizati () and the set of the set of the set of the set of the set of the set of the set of the set of the set of the set of the set of the set of the set of the set of the set of the set of the set of the set of the set of the se
 \texttt{facti}\begin{array}{ccc} 1 & 1 & \text{facti} \end{array}# let fact n = (* facti is localized *)
  # let rec facti (n, res) =
  # if n = 1 then res else facti (n - 1, res * n)# in facti (n, 1);;
  val fact : int -> int = <fun>
```
Objective Caml

 $3.3.4$ 

 $2$  $F_i$  $F_1 = 1$  $F_2 = 1$  $F_n = F_{n-1} + F_{n-2}$ 

 $\mathbf 1$ 

 $n \geq 3$ 

# let rec fib n = (\* nth Fibonacci number \*) # if  $n = 1$  ||  $n = 2$  then 1 else fib( $n - 1$ ) + fib( $n - 2$ );; *val fib : int -> int = <fun>* else  $2$ *F<sub>n</sub>*  $F_{n-2}$  (fib 30 )  $(fib 30$   $)$ # let rec fib\_pair n = # if  $n = 1$  then  $(0, 1)$ # else # let (prev, curr) = fib\_pair (n - 1) in (curr, curr + prev);; *val fib\_pair : int -> int \* int = <fun>*  $n \qquad F_n \qquad F_{n-1}$ 

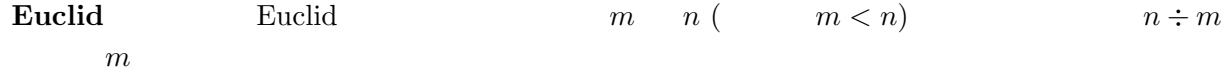

 $n \longrightarrow m$ *n m*  $\binom{n}{n}$ *m* !  $=\frac{n \times \cdots \times (n-m+1)}{n}$  $m \times \cdots \times 1$ 

!
$$
\begin{pmatrix} n \\ 0 \end{pmatrix} = \begin{pmatrix} n \\ n \end{pmatrix} = 1
$$
  

$$
\begin{pmatrix} n \\ m \end{pmatrix} = \begin{pmatrix} n-1 \\ m \end{pmatrix} + \begin{pmatrix} n-1 \\ m-1 \end{pmatrix} \qquad 0 \le m \le n
$$

 $3.3.5$ 

 $(mutual recursion)$ 

let rec 
$$
f_1 \left\langle \begin{array}{ccc} 1 \\ 2 \end{array} \right\rangle = e_1
$$

\nand  $f_2 \left\langle \begin{array}{cc} 1 \\ 2 \end{array} \right\rangle = e_2$ 

\nand  $f_n \left\langle \begin{array}{cc} n \\ n \end{array} \right\rangle = e_n$ 

\n $e_i$ 

\n $f_i$ 

\n $f_1, \ldots, f_n$ 

even, odd

- 0  $\bullet$  0  $\bullet$  0
- 1  $\bullet$  1
- $n-1$  *n*
- $n-1$  *n*

```
# let rec even n = (* works for positive integers *)
# if n = 0 then true else odd(n - 1)
# and odd n =# if n = 0 then false else even(n - 1);;
val even : int -> bool = <fun>
val odd : int -> bool = <fun>
# even 6;;
- : bool = true
# odd 14;;
- : bool = false
```
arctan 1

$$
\frac{\pi}{4} = 1 - \frac{1}{3} + \frac{1}{5} - \frac{1}{7} \cdots + \frac{1}{4k+1} - \frac{1}{4k+3} \cdots
$$

# let rec pos n = # neg (n-1) +. 1.0 /. (float\_of\_int (4 \* n + 1))  $#$  and neg n = # if n < 0 then 0.0 # else pos n -. 1.0 /. (float\_of\_int  $(4 * n + 3))$ ; *val pos : int -> float = <fun> val neg : int -> float = <fun>* # 4.0 \*. pos 200;; *- : float = 3.14408641529876087* # 4.0 \*. pos 800;; *- : float = 3.14221726314786043 π* 4

### $3.3.6$

**Exercise 3.7**  $x$   $n \neq 0$   $x^n$  $pow(x,n)$  2 1. pow  $(n-1)$  *n* 2. pow ( )  $\log_2 n$  (  $: x^{2n} = (x^2)$ *n*  $x^{2n+1} = ?$ Exercise 3.8 **bow** powi (  $)$ 

comb

**Exercise 3.9** if Objective Caml fact 4  $\frac{4}{\pi}$  1 # let cond (b, e1, e2) : int = if b then e1 else e2;; *val cond : bool \* int \* int -> int = <fun>* # let rec fact  $n = cond ((n = 1), 1, n * fact (n-1));$ ; *val fact : int -> int = <fun>*

# fact 4;; *????*

Exercise 3.10 fib 4

### Exercise 3.11

1. Euclid gcd 2.  $\left( \begin{array}{c} \end{array} \right)$ *n m* !

3.  $fib\_pair$  fib\_iter

 $3<sup>38</sup>$ 

 $3.3.$   $39$ 

Exercise 3.12 neg to the position of the position of the position of the position of the position of the position of the position of the position of the position of the position of the position of the position of the posit

 $\begin{pmatrix} 1 & 1 \\ 1 & 1 \end{pmatrix}$ 

# **4.1** 高階関数

Objective Caml

この章のキーワード**:** 高階関数,多相性,多相的関数,型推論

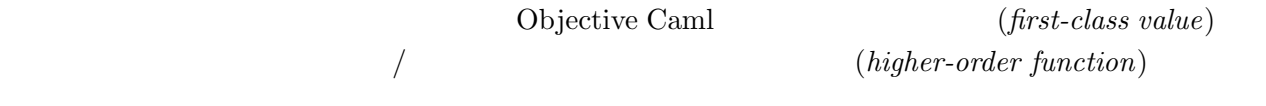

## **4.1.1** 関数を引数とする関数

```
\frac{1}{1}1^2 + 2^2 + \cdots + n^22 sqsum 1^3 + 2^3 + \cdots + n^3cbsum
   # let rec sqsum n =
   # if n = 0 then 0 else n * n + sqsum (n - 1)# let rec cbsum n =
   # if n = 0 then 0 else n * n * n + cbsum (n - 1);;
   val sqsum : int -> int = <fun>
   val cbsum : int -> int = <fun>
                        (1) \; \texttt{n} \hspace{1.3mm} \texttt{0} \hspace{1.3mm} \texttt{0} \hspace{1.3mm} (2) \hspace{1.3mm} \texttt{n}\mathbf n# let rec sigma (f, n) =
   # if n = 0 then 0 else f n + sigma (f, n-1);;
   val sigma : (int -> int) * int -> int = <fun>
{\tt sigma} f n
( : * -> * ( sqsum cbsum
   # let square x = x * x# let sqsum n = sigma (square, n)
   # let cbsum n =
```

```
# let cube x = x * x * x in sigma (cube, n);;
val square : int -> int = <fun>
val sqsum : int -> int = <fun>
val cbsum : int -> int = <fun>
```
 $\cosh$ 

```
det-
 # sqsum 5;;
 - : int = 55
 # cbsum 5;;
 - : int = 225
```
 $1$ 

```
4.1.2
```

```
\nsigma = \n    
$$
\sum_{i=0}^{n} f(i)
$$
\n    let\n    \n- (anomymous function)
\n- Objective Cam\n
	\n- (a)  $\sum_{i=0}^{n} f(i)$
	\n- (anomymous function)
	\n- (b)  $\sum_{i=0}^{n} f(i)$
	\n- (a)  $\sum_{i=0}^{n} f(i)$
	\n- (b)  $\sum_{i=0}^{n} f(i)$
	\n\n
\n- full  $\sum_{i=0}^{n} f(i)$ \n
	\n- (a)  $\sum_{i=0}^{n} f(i)$
	\n- (b)  $\sum_{i=0}^{n} f(i)$
	\n- (c)  $\sum_{i=0}^{n} f(i)$
	\n- (d)  $\sum_{i=0}^{n} f(i)$
	\n- (e)  $\sum_{i=0}^{n} f(i)$
	\n- (f)  $\sum_{i=0}^{n} f(i)$
	\n- (g)  $\sum_{i=0}^{n} f(i)$
	\n- (h)  $\sum_{i=0}^{n} f(i)$
	\n- (i)  $\sum_{i=0}^{n} f(i)$
	\n- (j)  $\sum_{i=0}^{n} f(i)$
	\n- (k)  $\sum_{i=0}^{n} f(i)$
	\n- (l)  $\sum_{i=0}^{n} f(i)$
	\n- (m)  $\sum_{i=0}^{n} f(i)$
	\n- (n)  $\sum_{i=0}^{n} f(i)$
	\n- (n)  $\sum_{i=0}^{n} f(i)$
	\n- (n)  $\sum_{i=0}^{n} f(i)$
	\n- (n)  $\sum_{i=0}^{n} f(i)$
	\n- (n)  $\sum_{i=0}^{n} f(i)$
	\n- (n)  $\sum_{i=0}^{n} f(i)$
	\n- (n)  $\sum_{i=0}^{n} f(i)$
	\n- (n)  $\sum_{i=0}^{n} f(i)$
	\n- (n)  $\sum_{i=0}^{n} f(i)$
	\n\n
\n
```

## **4.1.3** カリー化と関数を返す関数

Objective Caml

Haskell Curry  $(curred function)$  <sup>2</sup>  $x \quad y \qquad e \qquad x \qquad y$  $e \qquad s_1,$  $s_2$   $s_1 s_2$ # let concat  $(s1, s2) = s1 \hat{ }$  s2 ;; *val concat : string \* string -> string = <fun>*  $($ concat ("abc", "def") # let concat\_curry s1 = fun s2 -> s1 ^ s2;; *val concat\_curry : string -> string -> string = <fun>*  $concat\_curry$  fun s2 (being s2 s2) s1 concat\_curry string -> (string -> string)  $\overline{2}$ # (concat\_curry "abc") "def";; *- : string = "abcdef"*  $(\ldots)$  abc"  $\qquad \qquad$  $(...)$  "def"  $Mr.$  ( ) # let add\_title = concat\_curry "Mr. ";; *val add\_title : string -> string = <fun>* # add\_title "Igarashi";; *- : string = "Mr. Igarashi"*  $add\_title$  fun s2 -> "Mr. "  $\hat{S}$  s2  ${\it (partial application)}$ 

 $44$ 

 $fun$ 

実は,Objective Caml では,fun を入れ子にする代りに,let fun でのパラメータパターンを # let concat\_curry s1 s2 = s1  $\hat{ }$  s2;; *val concat\_curry : string -> string -> string = <fun>* # let concat\_curry = fun s1 s2 -> s1  $\hat{ }$  s2;; *val concat\_curry : string -> string -> string = <fun>* fun  $\langle$   $1 \rangle$  -> fun  $\langle$   $2 \rangle$  -> ... fun  $\langle$   $n \rangle$  -> e fun  $\langle \begin{array}{ccc} 1 \end{array} \rangle$   $\langle \begin{array}{ccc} 2 \end{array} \rangle$  ...  $\langle \begin{array}{ccc} n \end{array} \rangle$  -> e  $(\text{let} \quad \text{Cov}(\text{let} \quad \text{Cov}(\text{let} \quad \text{Cov}(\text{let} \quad \text{Cov}(\text{let} \quad \text{Cov}(\text{let} \quad \text{Cov}(\text{let} \quad \text{Cov}(\text{let} \quad \text{Cov}(\text{let} \quad \text{Cov}(\text{let} \quad \text{Cov}(\text{let} \quad \text{Cov}(\text{let} \quad \text{right} \quad \text{Cov}(\text{let} \quad \text{right} \quad \text{right} \quad \text{Cov}(\text{let} \quad \text{right} \quad \text{right} \quad \text{Cov}(\text{$  $((f x) y) z)$  f x y z  $($ t1 -> t2 -> t3 -> t4 t1 -> (t2 -> (t3 -> t4)) *a*  $\rightarrow$ , ^  $(infix\ operator)$  $(int->int->int)$  $($ 中置演算子は ( ) で囲むことによって,通常の関数として (前置記法) で使うことができる.  $# (+)$ ;; *- : int -> int -> int = <fun>* #  $(* ) 2 3; ;$ *- : int = 6*  $\star$   $\qquad$ mod, lor, or *•* 1 文字目が =, <, >, @, ^, |, &, +, -, \*, /, \$, % のいずれかで, • 2  $\bullet$  2  $\bullet$  2,  $\ast$ ,  $\ast$ 定義をするには (*h* 中置演算子 *i*) を普通の名前だと思って行う. # let  $(\hat{r}-\hat{y})$  x y = x \* 2 + y \* 3;; *val ( ^-^ ) : int -> int -> int = <fun>* # 9  $\hat{--}$  6;; *- : int = 36*

4.1.  $45$ 

 $\lambda$ 

# let  $(!)$   $x = x + 1$ ;; *val ( !! ) : int -> int = <fun>* # !!;; *Characters 2-4: !!;;Syntax error* #  $(!!)$ ;; *- : int -> int = <fun>* # !! 3;; *- : int = 4*  $\overline{\phantom{a}}$  -, -. • 1  $\cdot$  1, ?, ~ • 2 <br>*i*,  $\frac{1}{2}$ ,  $\frac{1}{2}$ ,  $\$ 

f !! x は,f (!! x) と解釈される.(f g x (f g) x と解釈されることと比較せよ.) 中置演算子同士の優先度は,名前から決まる.表 4.1 は優先度の高いものから並べたものである.

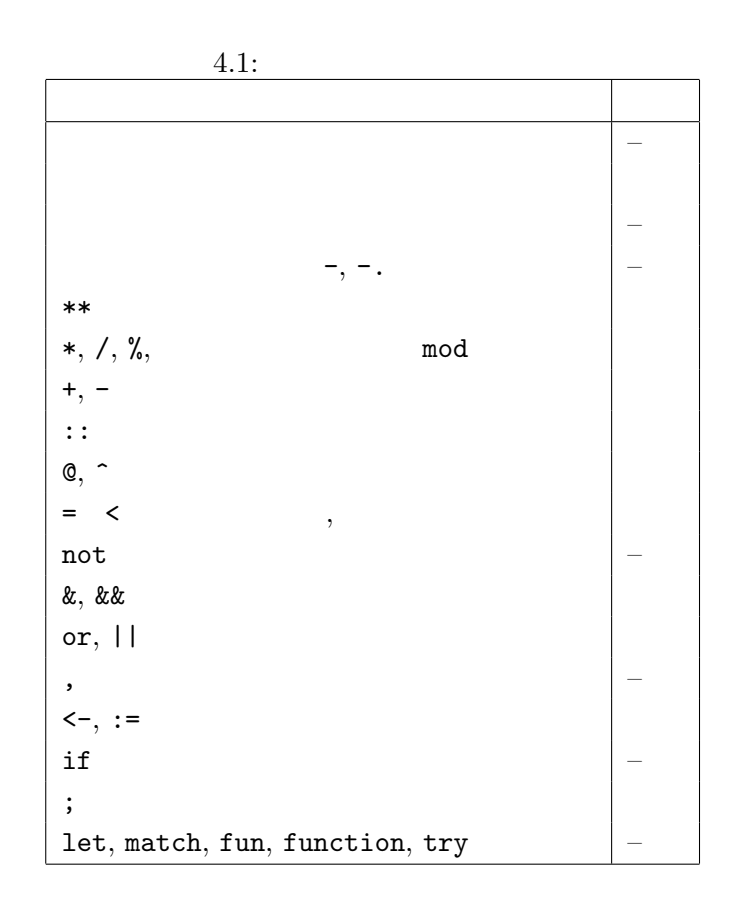

$$
f_{\rm{max}}
$$

#### **4.1.4 Case Study: Newton-Raphson**

Newton-Raphson Newton-Raphson  $f(x) = 0$  $g(x) = x - \frac{f(x)}{f'(x)}$  $f'(x)$  $(g(a) = a \t a)$  (*x<sub>n</sub>* = *x<sub>n</sub>*-1 -  $f(x_{n-1})/f'(x_{n-1})$  $\qquad \qquad$  $dx$  $g'(x) = \frac{g(x + dx) - g(x)}{dx}$ # let deriv f = # let dx = 0.1e-10 in # fun x  $\rightarrow$  (f(x +. dx) -. f(x)) /. dx;; *val deriv : (float -> float) -> float -> float = <fun>*  $f(x) = x^3$  3 # deriv (fun x -> x \*. x \*. x) 3.0;; *- : float = 26.999913416148047*  $f$   $x$   $f(x)$ ,  $f(f(x))$ , . . . *f*  $n(x) = f^{n-1}(x)$  *f*  $f^n(x)$  $(x)$  $|f^{n-1}(x) - f^n|$  $(x)|$ # let fixpoint f init = # (\* computes a fixed-point of f, i.e., r such that  $f(r)=r *$ ) # let threshold = 0.1e-10 in # let rec loop x = # let next = f x in # if abs\_float (x -. next) < threshold then x # else loop next # in loop init;; *val fixpoint : (float -> float) -> float -> float = <fun>* Newton-Raphson # let newton\_transform  $f = fun x \rightarrow x -$ .  $f(x) /$ . (deriv  $f(x)$ ; *val newton\_transform : (float -> float) -> float -> float = <fun>* Newton-Raphson  $f(x) = 0$  $quess$ # let newton\_method f guess = fixpoint (newton\_transform f) guess;; *val newton\_method : (float -> float) -> float -> float = <fun>*

```
4.2. 47
```

```
# let square_root x = newton\_method (fun y \rightarrow y *. y - x) 1.0;;
val square_root : float -> float = <fun>
# square_root 5.0;;
- : float = 2.23606797750364272
```
### **4.1.5** 練習問題

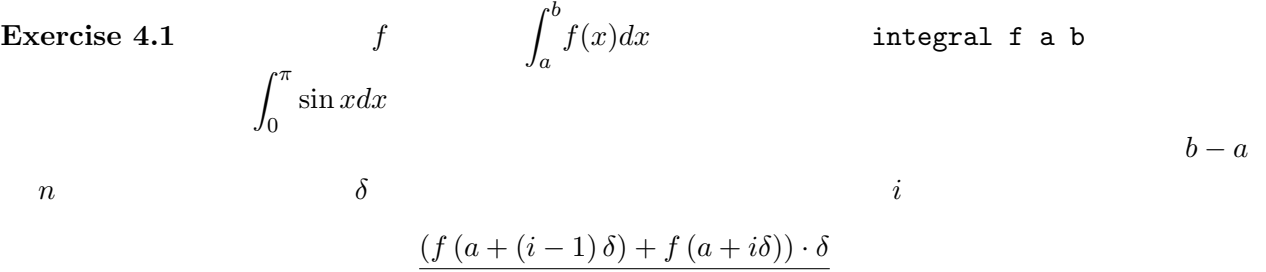

2

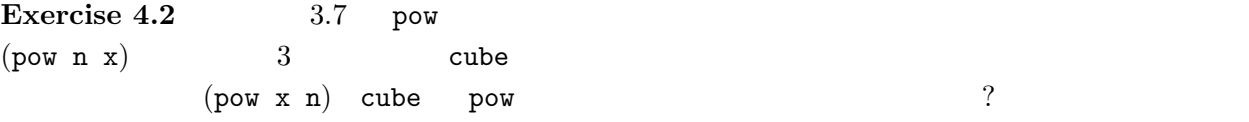

**Exercise 4.3** 3

- *•* int -> int -> int -> int
- *•* (int -> int) -> int -> int
- *•* (int -> int -> int) -> int

## **4.2** 多相性

# let fstint  $((x, y) : int * int) = x$ ;; *val fstint : int \* int -> int = <fun>*  $(int * float) * string$ # let fst\_ifs  $((x, y) : (int * float) * string) = x;$ ; *val fst\_ifs : (int \* float) \* string -> int \* float = <fun>*

**?**<br>?  $\ddot{\gamma}$  $({\tt int}$ int int \* float string) # let fst  $((x, y) : 'a * 'b) = x;$ ; *val fst : 'a \* 'b -> 'a = <fun>* 'a 'b (*type variable*)  $(polymorphic function)$   $\qquad$  fst  $\qquad$ 'a \* 'b -> 'a  $\qquad$  T1, T2 T1 \* T2 -> T1 (<br> *V*'a.∀'b.('a \* 'b -> 'a)<br>
Objective Caml Objective Caml # let fst (x, y) = x;; *val fst : 'a \* 'b -> 'a = <fun>*  $($ # fst (2, 3);; *- : int = 2* # fst  $((4, 5.2), "foo");$ ; *- : int \* float = (4, 5.2)* 'a, 'b int 'a int \* float 'b string  $\quad$  fst  $\quad$  int  $*$  int  $\rightarrow$  int  $(int * float) * string -> int * float$ (polymorphism) 関数の型情報の一部をパラメータ化することによって発生する多相性をパラメータ多相(*parametric* polymorphism)  $( \ )$ id  $(identity function)$  $\mathtt{apply}$ # let id  $x = x$ ;; *val id : 'a -> 'a = <fun>* # let apply  $f x = f x$ ;; *val apply : ('a -> 'b) -> 'a -> 'b = <fun>* apply  $(2a -> b)$  f  $2a -x$   $a$   $b$  f  $b$ 

 $x \t f \t x$ 

 $48 \hspace{2.5cm} 4$ 

```
# abs;;
- : int -> int = <fun>
# apply abs (-5);;
- : int = 5
# apply abs "baz";;
  apply abs "baz";;
            ^^^^^
```
*This expression has type string but is here used with type int*

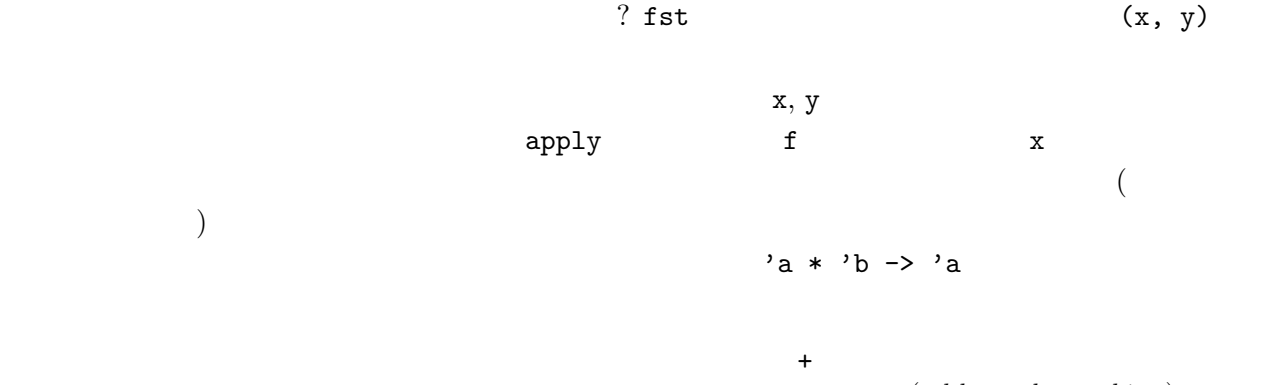

(ad-hoc polymorphism)

係によって,式が複数の型を持ちうる部分型多相(*subtyping polymorphism*) といったものがある.

#### 4.2.1 let

Objective Caml 1et(external to the let of the let of the let of the let of the let of the let of the let of the let of the let of the let of the let of the let of the let of the let of the let of the let of the let of the  $x$  (id )  $\sum_{i=1}^{n}$ # (fun  $x \rightarrow (x \ 1, x \ 2.0)$ ) id;; *(fun x -> (x 1, x 2.0)) id;; ^^^ This expression has type float but is here used with type int*  $x 1$   $x 1$  $\text{float}$ また,任意の let 宣言/式でよいわけではなく,定義されるもの (右辺) が「値」でなければいけな  $\overline{3}$ f x double # let double f  $x = f(f x);$ *val double : ('a -> 'a) -> 'a -> 'a = <fun>* # double (fun  $x \rightarrow x + 1$ ) 3;; *- : int = 5* # double (fun s -> "<" ^ s ^ ">") "abc";; *- : string = "<<abc>>"*  $3.08.1$   $50 \qquad \qquad 4$ 

 $\overline{4}$ # double double (fun  $x \rightarrow x + 1$ ) 3;; *- : int = 7* # double double (fun s -> "<" ^ s ^ ">") "abc";; *- : string = "<<<<abc>>>>"* double double let # let fourtimes = double double in # (fourtimes (fun  $x \rightarrow x+1$ ) 3, # fourtimes (fun s -> "<" ^ s ^ ">") "abc");; *fourtimes (fun s -> "<" ^ s ^ ">") "abc");; ^ This expression has type int but is here used with type string* let let let  $\mathbf{r}$ # let fourtimes = double double;; *val fourtimes : ('\_a -> '\_a) -> '\_a -> '\_a = <fun>*  $r_{\perp}$ a  $r_{\perp}$  $f$ ourtimes  $f$ # fourtimes (fun  $x \rightarrow x + 1$ ) 3;; *- : int = 7* # fourtimes;; *- : (int -> int) -> int -> int = <fun>* # fourtimes (fun s -> "<" ^ s ^ ">") "abc";; *fourtimes (fun s -> "<" ^ s ^ ">") "abc";; ^ This expression has type int but is here used with type string* fourtimes int  $\emph{(value polymorphism)}$  (7 章参照) をもつ言語機構と深く関係があるのだが,ここでは説明しない.fourtimes のような定義に # let fourtimes' f = double double f # (\* equivalent to "let fourtimes' = fun f -> double double f" \*) ;; *val fourtimes' : ('a -> 'a) -> 'a -> 'a = <fun>*  $(\qquad \qquad {\rm fun} \qquad \qquad )$ # fourtimes' (fun  $x \rightarrow x + 1$ ) 3;; *- : int = 7* # fourtimes' (fun s -> "<"  $\hat{S}$  s  $\hat{S}$  ">") "abc";; *- : string = "<<<<abc>>>>"*  $($  double double) fun  $x \rightarrow \ldots x$  $($   $)$   $\eta$ - $($  $\eta$ *-expansion* $)$ 

## $4.2.2$

Objective Caml

 $\tan x \rightarrow x + 1$   $\tan x \rightarrow x + 1$  $\bullet$  + int  $\rightarrow$  int  $\rightarrow$  int  $\cdot$  int  $\cdot$  int • x 11t 1  $\text{int}$  OK • x int  $x + 1$  int **•**  $x + 1$  int x int -> int Objective Caml  $\mathbf 1$  , the following  $\mathbf 1$  and  $\mathbf 2$  is the set of  $\mathbf 2$  is the set of  $\mathbf 2$  $\inf$  $(x \t a)$  int  $(x \t b)$ fun x -> if x then 1 else x if  $\qquad \qquad$  if  $\qquad \qquad$  bool then else  $\mathbf{x} \qquad \qquad \mathbf{y} \qquad \qquad \mathbf{y$  $\rm 1 et$  $($   $)$   $\hspace{1.6cm}$   $)$   $\hspace{1.6cm}$  apply  $% \hspace{1.6cm}$   $\hspace{1.6cm}$   $\hspace{1.6cm}$   $\hspace{1.6cm}$   $\hspace{1.6cm}$   $\hspace{1.6cm}$   $\hspace{1.6cm}$   $\hspace{1.6cm}$   $\hspace{1.6cm}$   $\hspace{1.6cm}$   $\hspace{1.6cm}$   $\hspace{1.6cm}$   $\hspace{1.6cm}$   $\hspace{1.6cm}$  $a^2$ , 'b f x f x  $b^2$  f x  $b^2$  a = 'b -> 'c fun f x -> f x  $a \rightarrow b \rightarrow c$  ('b -> 'c) -> 'b -> 'c  $(2\cdot\cdot\cdot\cdot)$  $f$ st  $\frac{1}{\sqrt{2}}$ int \* int -> int float \* int -> float 'a \* 'a -> 'a  $a * 'b \rightarrow 'a$  (assumed by  $a * 'b \rightarrow 'a$  $a * 'a \rightarrow 'a$  $a * 'a \rightarrow 'a$ 与えられた式の最も一般的な型 (が存在する場合,その型) のことを主要な型(*principal type*) と呼ぶ. Objective Caml ( Standard ML, Haskell)

 $\overline{C}$ Newton-Raphson

 $\overline{\phantom{a}}$ 

```
let square_root x = newton\_method (fun y \rightarrow y *. y - x) 1.0;;
        newton_method newton_method newton_method
       y float \qquad \qquad float) -> ...
  fst\sim# let fst ((x, y) : 'a * 'a) = x;;
   val fst : 'a * 'a -> 'a = <fun>
  # fst (true, 3.2);;
    fst (true, 3.2);;
      ^^^^^^^^^^^
  This expression has type bool * float but is here used with type bool * bool
  \mathrm{ML}# fun x -> (x 1, x true);;
    fun x -> (x 1, x true);;
               ^^^^
  This expression has type bool but is here used with type int
x true x 1 1
x 1 x true
ML( Objective Caml
\lambda \mathbf x# fun (x: bool -> 'a) -> (x 1, x true);;
    fun (x: bool -> 'a) -> (x 1, x true);;
                     ^
  This expression has type int but is here used with type bool
\boldsymbol{\mathsf{x}} , x 1 \boldsymbol{\mathsf{x}} 1
```
 $\lambda$ 

とする) を表す *◦* である.これは,関数 *f*, *g* からそれらを合成した関数を構成するコンビネータと

```
4.2.3 Case Study:
```
CPU  $\mathbb{C}$ 

 $\lambda$ 

 $(Objective Caml$  fun )  $\lambda$ 

 $f \circ g \ ( \qquad \quad (f \circ g)(x) = f(g(x))$ <br> *f* , *g* 

↑ \$ let  $(\$)$  f g x = f  $(g x);$ *val ( \$ ) : ('a -> 'b) -> ('c -> 'a) -> 'c -> 'b = <fun>*

```
fun x \rightarrow "-. (sqrt x)
  # let f = ( ~-. ) $ sqrt;;
  val f : float -> float = <fun>
  # f 2.0;;
  - : float = -1.41421356237309515
(\sim - \sim\mathbf id (I) id f f I# (sqrt $ id) 3.0
  # (* Without (), it would be equivalent to sqrt $ (id 3.0) *)
  # ;;
  - : float = 1.73205080756887719
  # (id $ sqrt) 3.0;;
  - : float = 1.73205080756887719
K コンビネータは定数関数を構成するためのコンビネータであり,以下の関数で表現される.
  # let k \times y = x;;
  val k : 'a -> 'b -> 'a = <fun>
k x x# let const17 = k 17 in const17 4.0;;
  - : int = 17
S \circ# let s x y z = x z (y z);val s : ('a -> 'b -> 'c) -> ('a -> 'b) -> 'a -> 'c = <fun>
Objective Caml fun ( \text{fun } x \rightarrow x, \text{fun } x y \rightarrow x (x y)\lambda S K \lambda表現できる関数のクラスと同じである.例えば I コンビネータは S K K として表せる.
  # s k k 5;;
  - : int = 5
( and ) ( )\lambda
```
 $54$  4

## **4.2.4** 練習問題

Exercise 4.4 curry # let curry  $f \times y = f(x, y)$ ;; *val curry : ('a \* 'b -> 'c) -> 'a -> 'b -> 'c = <fun>* # let average  $(x, y) = (x + y) / 2.0$ ; *val average : float \* float -> float = <fun>* # let curried\_avg = curry average;; *val curried\_avg : float -> float -> float = <fun>* # average (4.0, 5.3);; *- : float = 4.65* # curried\_avg 4.0 5.3;; *- : float = 4.65*  $(2)$  ) uncurry # let avg = uncurry curried\_avg in #  $avg(4.0, 5.3)$ ; *- : float = 4.65* **Exercise 4.5 repeat double, fourtimes f** n x # let rec repeat f  $n x =$ # if  $n > 0$  then repeat f  $(n - 1)$  (f x) else x;; *val repeat : ('a -> 'a) -> int -> 'a -> 'a = <fun>*  $fib$   $\ldots$ let fib n = let  $(fibn, -) = ...$ in fibn;; Exercise 4.6 funny # let rec funny f n = # if n = 0 then id # else if n mod  $2 = 0$  then funny (f  $$ f)$  (n / 2) # else funny (f \$ f) (n / 2) \$ f;; *val funny : ('a -> 'a) -> int -> 'a -> 'a = <fun>* Exercise 4.7 s k k s k k 1  $\begin{array}{lllllll} \text{fun}\;\; \textbf{x}\;\; \textbf{y}\;\; \textbf{->}\;\; \textbf{y} & \text{s} & \text{k} & \text{(fun} & \text{let} \end{array}$  $)$  $\#$  ( (\* s, k  $\qquad \qquad$  \*) ) 1 2;; *- : int = 2* **Exercise 4.8** double double f x f (f  $(f (f x)))$ 

```
5章 再帰的多相的データ構造: リスト
これまで,構造のあるデータを表現するための手段としては組を用いてきた.ここではリスト(lists)
(5.1
 the state of the state \mathbb{R} is stated by \mathbb{R} ; \mathbb{R} , \mathbb{R} , \mathbb{R} , \mathbb{R} , \mathbb{R} , \mathbb{R} , \mathbb{R} , \mathbb{R}# [3; 9; 0; -10];;
  - : int list = [3; 9; 0; -10]
  # let week = ["Sun"; "Mon"; "Tue"; "Wed"; "Thu"; "Fri"; "Sat"];;
  val week : string list = ["Sun"; "Mon"; "Tue"; "Wed"; "Thu"; "Fri"; "Sat"]
  \hspace{2cm} \text{\rm ``}\langle \hspace{2cm} \rangle \text{\rm \; list''} \hspace{2cm} \text{(Objective Caml)}(# [1; 'a'];;
    [1; 'a'];;
       ^^^
  This expression has type char but is here used with type int
  # (* compare with the type of [3; 9; 0; -10] *)
  # [-3];;
  - : int list = [-3]
(\overline{\phantom{a}}• [] (empty list, null list)• l (l \t) e (e::l \t)と定義することもできる.この定義は二番目の節が再帰的になっている.:: のことを cons オペレー
 ( cons)
```
 $56$   $5$   $\vdots$ 

# let oddnums = [3; 9; 253];; *val oddnums : int list = [3; 9; 253]* # let more\_oddnums = 99 :: oddnums;; *val more\_oddnums : int list = [99; 3; 9; 253]* #  $(* :: is right associative, that is, e1 :: e2 :: 1 = e1 :: (e2 :: 1) *$ # let evennums =  $4$  ::  $10$  ::  $[256; 12]$ ; *val evennums : int list = [4; 10; 256; 12]* # [];; *- : 'a list = []*  $\therefore$  evennums  $\therefore$  $(e1 :: e2 :: 1 e1 :: (e2 :: 1) )$ な要素のリストとも見なせること ができるため,'a list という多相型が与えられている.もちろ # let boollist = true :: false ::  $[]$ ;; *val boollist : bool list = [true; false]* # let campuslist = "Yoshida" :: "Uji" :: "Katsura" :: [];; *val campuslist : string list = ["Yoshida"; "Uji"; "Katsura"]* Objective Caml (a)  $[e_1; e_2; \cdots; e_n] = e_1 : e_2 : \cdots : e_n :$  $\text{cons} \hspace{1.5cm} : \hspace{1.5cm} ( \hspace{1.5cm} )$  $(\begin{array}{c} \bullet \end{array})$  ::  $(\begin{array}{c} \bullet \end{array})$  $\#$  [1; 2] :: [3; 4];; *[1; 2] :: [3; 4];; ^ This expression has type int but is here used with type int list* # [1; 2; 3] :: 4;; *[1; 2; 3] :: 4;; ^ This expression has type int but is here used with type int list list* ::  $\therefore$   $\therefore$   $\$ #  $[(\text{fun } x \rightarrow x + 1); (\text{fun } x \rightarrow x * 2)];$ ; *- : (int -> int) list = [<fun>; <fun>]* # [1; 2; 3] :: [[4; 5]; []; [6; 7; 8]];; *- : int list list = [[1; 2; 3]; [4; 5]; []; [6; 7; 8]]*

 $5.2.$   $\qquad \qquad$  : match  $57$ 

**5.2 :** match  $\left[ \begin{matrix} \langle & & 1 \rangle \\ & & & 1 \end{matrix} \right]$ ;  $\left\langle \begin{matrix} & & 2 \end{matrix} \right\rangle$ ; ...;  $\left\langle \begin{matrix} & & n \end{matrix} \right]$ *n*  $(n \ 0)$  :: *h* パターン1*i* :: *h* パターン2*i* と書いて,先頭の要素を *h* パターン1*i* に,残りのリストを*h* パターン2*i* にマッチさせることができる. # (\* equivalent to # let sum\_list3 (x :: y :: z :: []) =  $x + y + z *$ ) # let sum\_list3 ( $[x; y; z]$ ) =  $x + y + z$ ;; *Warning: this pattern-matching is not exhaustive. Here is an example of a value that is not matched: [] let sum\_list3 ([x; y; z]) = x + y + z;; ^^^^^^^^^^^^^^^^^^^^^^^ val sum\_list3 : int list -> int = <fun>*  $[x; y; z]$  :: [] "nonexhaustive pattern"  $int$  list  $\frac{1}{s}$ # sum\_list3 [4; 5; 6];; *- : int = 15* # sum\_list3 [2; 4];; *Exception: Match\_failure ("", 27, 14).*  $\gamma$ くなってしまう! ここで,リストが再帰的な定義をされた構造であることが非常に重要な意味を持っ • **•** 0  $\bullet$ **•**  $n$  *l*  $l$  s  $n$  :: *l*  $n + s$ 

 $58$   $5$ 

(fact ) Objective Caml

# let rec sum\_list l = # match l with # [] -> 0  $#$  | n :: rest  $\rightarrow$  n + (sum\_list rest);; *val sum\_list : int list -> int = <fun>*  $sum\_list$  match  $1$ match match match match  $\langle \begin{array}{c} 0 \end{array} \rangle$  with  $\langle \begin{array}{c} 1 \end{array} \rangle \rightarrow \langle \begin{array}{c} 1 \end{array} \rangle \rightarrow \langle \begin{array}{c} 1 \end{array} \rangle \rightarrow \langle \begin{array}{c} n \end{array} \rangle \rightarrow \langle \begin{array}{c} n \end{array} \rangle$  $\langle \begin{array}{ccc} \langle & 0 \rangle & \langle & & 1 \rangle \\ \langle & i \rangle & & & \langle & i \rangle \end{array}$  $\langle i \rangle$   $\langle i \rangle$ (  $\text{c}$  n, rest)  $\text{Objective Caml}$  $sum\_list$ cons match match match  $\text{match}$ "this match case is unused." # let f  $x =$ # match x with  $(1, ) \rightarrow 2 \mid (-, 1) \rightarrow 3 \mid (1, 1) \rightarrow 0 \mid -3 \cdot 1;$ ; *Warning: this match case is unused.*

*match x with (1, \_) -> 2 | (\_, 1) -> 3 | (1, 1) -> 0 | \_ -> 1;;*

*val f : int \* int -> int = <fun>* # f  $(1, 1);$ *- : int = 2*

 $(1, 1)$   $3$ 

max\_list

*^^^^^^*

 $($ 

# let rec max\_list l = # match l with # [x] -> x # | n1 :: n2 :: rest -> # if n1 > n2 then max\_list (n1 :: rest) else max\_list (n2 :: rest);; *Warning: this pattern-matching is not exhaustive. Here is an example of a value that is not matched:*

5.3.  $59$ 

```
[]
  ..match l with
      [x] -> x
    | n1 :: n2 :: rest ->
      if n1 > n2 then max_list (n1 :: rest) else max_list (n2 :: rest)..
val max_list : 'a list -> 'a = <fun>
```
 $($ 

5.3

**hd, tl, null hd (head ), tl (tail hd (head ), tl (tail** ) and the contract of  $\Gamma$ # let hd  $(x::rest) = x$ # let tl  $(x::rest) = rest$ ; *Warning: this pattern-matching is not exhaustive. Here is an example of a value that is not matched: [] Characters 29-45: Warning: this pattern-matching is not exhaustive. Here is an example of a value that is not matched: [] let hd (x::rest) = x ^^^^^^^^^^^^^ let tl (x::rest) = rest;;* ` *val hd : 'a list -> 'a = <fun> val tl : 'a list -> 'a list = <fun>* nonexhaustive null

# let null = function  $[] \rightarrow true \mid - \rightarrow false;$ ; *val null : 'a list -> bool = <fun>*

function fun match

function  $\langle \begin{array}{ccc} 1 \end{array} \rangle \rightarrow \langle \begin{array}{ccc} 1 \end{array} \rangle \begin{array}{ccc} \cdot \end{array} \cdot \begin{array}{ccc} \cdot \end{array} \cdot \begin{array}{ccc} \cdot & \cdot \end{array} \rangle \rightarrow \langle \begin{array}{ccc} n \end{array} \rangle$ 

fun x  $\rightarrow$  match x with  $\langle \begin{array}{ccc} 1 \end{array} \rangle \rightarrow \langle \begin{array}{ccc} 1 \end{array} \rangle \begin{array}{ccc} \cdot \cdot \cdot \end{array} \rangle \begin{array}{ccc} \cdot \cdot \cdot \end{array} \rangle \rightarrow \langle \begin{array}{ccc} n \end{array}$ 

```
nth, take, drop n \neq n ath, n \neq ntake n \Delta# let rec nth n 1 =
   # if n = 1 then hd 1 else nth (n - 1) (tl 1)
   # let rec take n l =
   # if n = 0 then [] else (hd 1) :: (take (n - 1) (tl 1))
   # let rec drop n l =
   # if n = 0 then 1 else drop (n - 1) (tl 1);;
   val nth : int -> 'a list -> 'a = <fun>
   val take : int -> 'a list -> 'a list = <fun>
   val drop : int -> 'a list -> 'a list = <fun>
これらの関数はリストの構造でなく,n に関しての再帰関数になっている.
   # let ten_to_one = [10; 9; 8; 7; 6; 5; 4; 3; 2; 1; 0];;
   val ten_to_one : int list = [10; 9; 8; 7; 6; 5; 4; 3; 2; 1; 0]
   # nth 4 ten_to_one;;
   - : int = 7
   # take 8 ten_to_one;;
   - : int list = [10; 9; 8; 7; 6; 5; 4; 3]
   # drop 7 ten_to_one;;
   - : int list = [3; 2; 1; 0]
   # take 19 ten_to_one;;
   Exception: Match_failure ("", 48, 7).
length length length
   # let rec length = function
   # [] -> 0
   \# | _ :: rest -> 1 + length rest;;
   val length : 'a list -> int = <fun>
 length \qquad \qquad \Box# length [1; 2; 3];;
   - : int = 3
   # length [[true; false]; [false; false; false;]];;
   - : int = 2
また length はふたつめの結果にみられるように,一番外側のリストの長さを計算するものである
(5)append, reverse append append append append l1 l2
```
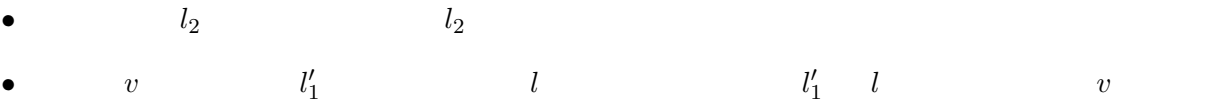

 $\begin{array}{c} 60 \end{array}$  :

```
# let rec append l1 l2 =
  # match l1 with
  \sharp [] -> 12
  # | x :: rest -> x :: (append rest l2);;
  val append : 'a list -> 'a list -> 'a list = <fun>
  # append [1; 2; 3] [4; 5; 6];;
  - : int list = [1; 2; 3; 4; 5; 6]
append 11 \,append 0bjective Caml 2
  # [1; 2; 3] @ [4; 5; 6];;
  - : int list = [1; 2; 3; 4; 5; 6]
    append reverse
  # let rec reverse = function
  # [] -> []
  # | x :: rest -> append (reverse rest) [x];;
  val reverse : 'a list -> 'a list = <fun>
\alphappend append append \alpha{\tt reverse} . The settle state of {\tt append}-1append を計算するのにその長さ分の計算量を必要とする.reverse の再帰呼び出し回数は与えたリ
  # let rec revAppend l1 l2 =
  # match l1 with
  # [] -> l2
  # | x :: rest -> revAppend rest (x :: l2)
  # let rev x = revAppend x [];;
  val revAppend : 'a list -> 'a list -> 'a list = <fun>
  val rev : 'a list -> 'a list = <fun>
and revAppend 22 revAppend 22 conservations and \sim11 12# revAppend [1; 2; 3] [4; 5; 6];;
  - : int list = [3; 2; 1; 4; 5; 6]
{\tt append} \hspace{1.5cm} {\tt revAppend}# rev ['a'; 'b'; 'c'; 'd'];;
  - : char list = ['d'; 'c'; 'b'; 'a']
```
 $62$   $1$ 

```
map map
    # let rec map f = function
    # [] -> []
    # | x :: rest -> f x :: map f rest;;
    val map : ('a -> 'b) -> 'a list -> 'b list = <fun>
2 example 2 from \mathfrak{m}# map (fun x -> x * 2) [4; 91; 0; -34];;
    - : int list = [8; 182; 0; -68]
\mathtt{map} and \mathtt{map} and \mathtt{map} and \mathtt{map} and \mathtt{map} and \mathtt{map} and \mathtt{map} and \mathtt{map} and \mathtt{map}forall, exists forall ( bool )exists exists the late of the second second second second second second second second second second second second second second second second second second second second second second second second second second second sec
    # let rec forall p = function
    # [] -> true
    # | x :: rest -> if p x then forall p rest else false
    # let rec exists p = function
    # [] -> false
    # | x :: rest -> (p x) or (exists p rest);;
    val forall : ('a -> bool) -> 'a list -> bool = <fun>
    val exists : ('a -> bool) -> 'a list -> bool = <fun>
    # forall (fun c -> 'z' > c) ['A'; ' '; '+'];;
     - : bool = true
    # exists (fun x \rightarrow (x \mod 7) = 0) [23; -98; 19; 53];;
    - : bool = true
             fold sum_list, append
                                                         sum\_list [i1; i2; ...; in],
    i1 :: i2 :: ... :: in :: []
    i1 + (i2 + (\dots + (in + 0)...))append [e1; e2; \ldots; en] 12
    e1 :: (e2 :: ... :: (en :: 12)...)
```
cons sum\_list + append ::

```
5.3. 63
```

```
• sum_list 0 append 12
   • • • \mathbf{a} \in \mathbb{R}fold_right
                左から畳み込むのを fold_left と呼ぶ.rev fold_left の例である.何故なら,rev [e1; e2; ...; en]
  1 ::: x \quad x :: 1(...(([] ::: e1) ::: e2) ... :: en)fold_right, fold_left
    fold_right f [e1; e2; ...; en] e \implies f e1 (f e2 (... (f en e)...))
    fold_left f e [e1; e2; ...; en] \implies f (... (f (f e e1) e2) ...) en
    # let rec fold_right f l e =
    # match l with
    # [] -> e
    # | x :: rest \rightarrow f x (fold_right f rest e)
    # let rec fold_left f e l =
    # match l with
    # [] -> e
    # | x :: rest -> fold_left f (f e x) rest;;
    val fold_right : ('a -> 'b -> 'b) -> 'a list -> 'b -> 'b = <fun>
    val fold_left : ('a -> 'b -> 'a) -> 'a -> 'b list -> 'a = <fun>
    # fold_right (fun x y \rightarrow x + y) [3; 5; 7] 0;;
    - : int = 15
    # fold_left (fun x y -> y :: x) [] [1; 2; 3];;
    - : int list = [3; 2; 1]
 fold_left, fold_right は要素はそのままで cons を適当な演算子に読み替えて,計算をするもの
\mathtt{map}map fold_left
    fold_right example. The example of the example of the example of the example of the example of the example of the example of the example of the example of the example of the example of the example of the example of the exa
\mathbf 1# let length l = fold\_right (fun x y -> x + y) (map (fun x -> 1) 1) 0;;
    val length : 'a list -> int = <fun>
```
(*association list*)  $(a, b)$  a b

```
# let city_phone = [("Kyoto", "075"); ("Osaka", "06"); ("Tokyo", "03")];;
val city_phone : (string * string) list =
  [("Kyoto", "075"); ("Osaka", "06"); ("Tokyo", "03")]
```
 $\overline{\text{assoc}}$ 

```
# let rec assoc a = function
# (a', b) :: rest \rightarrow if a = a' then b else assoc a rest;;
Warning: this pattern-matching is not exhaustive.
Here is an example of a value that is not matched:
[]
  ..................function
     (a', b) :: rest \rightarrow if a = a' then b else assoc a rest..
val assoc : 'a -> ('a * 'b) list -> 'b = <fun>
# assoc "Osaka" city_phone;;
- : string = "06"
# assoc "Nara" city_phone;;
Exception: Match_failure ("", 124, 18).
```
## **5.4** Case Study:

```
(\qquad \qquad# let nextrand seed =
   # let a = 16807.0 and m = 2147483647.0 in
   # let t = a *. seed
   # in t -. m *. floor (t /. m)
   # let rec randlist n seed tail =
   # if n = 0 then (seed, tail)
   # else randlist (n - 1) (nextrand seed) (seed::tail);;
   val nextrand : float -> float = <fun>
   val randlist : int -> float -> float list -> float * float list = <fun>
   # randlist 10 1.0 [];;
   - : float * float list =
   (2007237709.,
    [1458777923.; 1457850878.; 101027544.; 470211272.; 1144108930.; 984943658.;
     1622650073.; 282475249.; 16807.; 1.])
         (insertion sort)
\frac{d}{dx} insert
```
 $\lt$ 

```
# let rec insert (x : float) = function# (* Assume the second argument is already sorted *)
```

```
# [] -> [x]
   # | (y :: rest) as 1 \rightarrow if x \leq y then x :: 1 else y :: (insert x rest);val insert : float -> float list -> float list = <fun>
   # insert 4.5 [2.2; 9.1];;
   - : float list = [2.2; 4.5; 9.1]
   h パターン i as h 変数 i
  as \langle \ranglex :: y :: rest x :: 1 insert
   # let rec insertion_sort = function
   # [] -> []
   # | x :: rest -> insert x (insertion_sort rest);;
   val insertion_sort : float list -> float list = <fun>
           insert, insertion_sort
                                                        (quick sort) C.A.R.
Hoare (divide \text{ and }conquer)•<br>•<br>• <sub>Pa</sub>stolic extension of the past of the past of the past of the past of the past of the past of the past of the
  •<br>•<br>• マボットに対する大小で、おたつの集合に分割する大小で、
  •<br>•<br>• Extending the state of the state of the state of the state of the state of the state of the state of the state of
   # let rec quick = function
   # [] -> []
   # | [x] -> [x]
   # | x :: xs -> (* x is the pivot *)
   # let rec partition left right = function
   # [] -> (quick left) @ (x :: quick right)
   # | y :: ys -> if x < y then partition left (y :: right) ys
   # else partition (y :: left) right ys
   # in partition [] [] xs;;
   val quick : 'a list -> 'a list = <fun>
この quick の定義は append を使用しているのでまだ効率の悪い点が残っている.(append を使用
(n-1)(n-1)(n-1)insert_sort (snd (randlist 10000 1.0 []))
   quick (snd (randlist 10000 1.0 []))
(\texttt{snd} \hspace{2pt} )
```
# $5.5$

Exercise 5.1

1. [[]] 2. [[1; 3]; ["hoge"]] 3. [3] :: []  $4. 2 :: 31 :: 1$ 5. [] :: [] 6.  $[(\text{fun } x \rightarrow x); (\text{fun } b \rightarrow \text{not } b)]$ **Exercise 5.2** sum\_list max\_list match null, hd, tl  $\mathtt{match}$ Exercise 5.3 1.  $n \t 0$ 2.  $($  ) roman  $(I = 1, V = 5, X = 10,$  $L = 50, C = 100, D = 500, M = 1000$  roman roman [(1000, "M"); (500, "D"); (100, "C"); (50, "L"); (10, "X"); (5, "V"); (1, "I")] 1984 =*⇒* "MDCCCCLXXXIIII"  $4, 9, 40, 90, 400, 900$ roman [(1000, "M"); (900, "CM"); (500, "D"); (400, "CD"); (100, "C"); (90, "XC"); (50, "L"); (40, "XL"); (10, "X"); (9, "IX"); (5, "V"); (4, "IV"); (1, "I")] 1984 =*⇒* "MCMLXXXIV"  $3.$ 

concat  $[0; 3; 4]; [2]; [5; 0]; [1] = [0; 3; 4; 2; 5; 0]$ 4. [a1; ...; an] [b1; ...; bn]  $[(a1, b1); ..., (an, bn)]$  $\verb|zip|$  ( よい.)

 $5.5.$  67

```
5. ( bool \qquad ) p p
             filter
      # let positive x = (x > 0);val positive : int -> bool = <fun>
      # filter positive [-9; 0; 2; 5; -3];;
      - : int list = [2; 5]
      # filter (fun l -> length l = 3) [[1; 2; 3]; [4; 5]; [6; 7; 8]; [9]];;
      - : int list list = [[1; 2; 3]; [6; 7; 8]]
 6.(a) belong a s a s s \blacksquare(b) intersect s1 s2 \quad s1 s2 \quad intersect
   (c) union s1 s2 s1 s2 0 union
   (d) diff s1 s2 s1 s2 diff
   \left((\lambda)Exercise 5.4 f, g and map f (map g l) map
             map (fun x \rightarrow ...) 1 ... ?
Exercise 5.5 forall, exists fold_right, map
Exercise 5.6 quick and \blacksquare and \blacksquare and \blacksquare and \blacksquare l \blacksquare\quad \text{sorted} \quad \text{1}let rec quicker 1 sorted = ...
Exercise 5.7
                  x^2 + y^2 = r(x, y) ( x \ge y \ge 0)
                     square \, r = 48612265 \t 32個の解があるそうです.)
Exercise 5.8 map
( ) map  map )を定義せよ.(ヒント: 末尾再帰的 (iterative) な関数を使う.)
```
(Objective Caml )

**6**章 レコード型**/**ヴァリアント型とその応用

# 6.1

 $(\text{field})$  $\mathop{\rm name}\nolimits$  $\mathop{\rm id}\nolimits$  id  $\mathop{\rm type}\nolimits$ 

# type student = {name : string; id : int};; *type student = { name : string; id : int; }*

 $\{\}$ 

### ${\tt student}$

type  $\langle \rangle = {\{\langle \qquad 1 \rangle : \langle 1 \rangle; \ldots; \langle \qquad n \rangle : \langle n \rangle \}}$ 

 $f\langle n \rangle = \langle n \rangle; \ldots; \langle n \rangle = \langle n \rangle$  $\frac{1}{1}$ 

# let st1 =  ${\{name = "Taro Yamada"; id = 123456};$ *val st1 : student = {name = "Taro Yamada"; id = 123456}*

$$
\left\{\left\langle \begin{array}{cc} 1 \end{array} \right\rangle = \left\langle \begin{array}{cc} 1 \end{array} \right\rangle; \ldots; \left\langle \begin{array}{cc} n \end{array} \right\rangle = \left\langle n \right\rangle \end{array} \right\}
$$

# let string\_of\_student {name = n; id = i} = n  $\hat{ }$  "'s ID is "  $\hat{ }$  string\_of\_int i;; *val string\_of\_student : student -> string = <fun>* # string\_of\_student st1;; *- : string = "Taro Yamada's ID is 123456"* または *h* レコード *i*.*h* フィールド名 *i* という形で *h* レコード *i* から *h* フィールド名 *i* に対応する要素 # let string\_of\_student st = st.name ^ "'s ID is " ^ string\_of\_int st.id;; *val string\_of\_student : student -> string = <fun>*  $\{\langle \rangle \longrightarrow \text{with}$  $\langle \quad \mathbf{n} \rangle = \langle \quad \mathbf{n} \rangle; \ \ldots; \ \langle \quad \mathbf{n} \rangle = \langle \quad \mathbf{n} \rangle.$ # type teacher = {tname : string; room : string; ext : int};; *type teacher = { tname : string; room : string; ext : int; }* # let t1 = {tname = "Atsushi Igarashi"; room = "140"; ext = 4953};; *val t1 : teacher = {tname = "Atsushi Igarashi"; room = "140"; ext = 4953}* # let  $t2 = \{t1 \text{ with room} = "142";$ *val t2 : teacher = {tname = "Atsushi Igarashi"; room = "142"; ext = 4953}*  $\text{with}$  $t1$  room  $t2$  $# t1$ : *- : teacher = {tname = "Atsushi Igarashi"; room = "140"; ext = 4953}* t1  $t2$  $\{ \ldots \}$ let  $f(x : \{name : string; id : int\}) = ...$ type student\_teacher = {s : {name : string; id : int}; t : {tname : string; room : string; ext : int}};; # type student\_teacher =  $\{s : student; t : teacher\};$ *type student\_teacher = { s : student; t : teacher; }*

 $70$  6  $/$ 

```
# let st = \{s = \{name = "Taro Yamada"; id = 123456}; t = t1};val st : student_teacher =
    {s = {name = "Taro Yamada"; id = 123456};
     t = {tname = "Atsushi Igarashi"; room = "140"; ext = 4953}}
型名/フィールド名についての注意・名前空間について 型名・フィールド名に使用できるのは変数
\tt type# type foo = {name : bool};;
   type foo = { name : bool; }
name reaches and the student student \alphaname \overline{\mathbf{r}}# {name = "Ichiro Suzuki"; id = 51};;
     {name = "Ichiro Suzuki"; id = 51};;
           ^^^^^^^^^^^^^^^
   This expression has type string but is here used with type bool
   # st1.name;;
    st1.name;;
    ^^^
   This expression has type student but is here used with type foo
                                   (name space)
```
# **6.2**

- $4$ •<br>• 2000 Contract to the state of the state of the state of the state of the state of the state of the state of •  $4, 9$ *•* 長方形は長辺と短辺の長さで大きさ・形が決まる. *•* 正方形は形はどれも同じで一辺の長さで大きさが決まる.
	- (2, 4) 4
	- *•* さらに悪いことに,7 という整数は,円も正方形も表しうる

 $72$  6  $/$  $($ ) examples that  $\alpha$  $((2, 4) \ 8)$   $((2, 4) \ 8)$ # type figure = # Point # | Circle of int # | Rectangle of int \* int # | Square of int;; *type figure = Point | Circle of int | Rectangle of int \* int | Square of int* type type figure **community** type type that  $f$ Circle, Rectangle, Square  $(constructor)$  $\delta$  $\delta$  of  $\delta$  $\begin{pmatrix} 0 & 0 & 0 \end{pmatrix}$ # let  $c =$  Circle 3;; *val c : figure = Circle 3* # let figs = [Point; Square 5; Rectangle (4, 5)];; *val figs : figure list = [Point; Square 5; Rectangle (4, 5)]*  $match$ *h* コンストラクタ *i h* パターン *i* という形で,コンストラクタが適用された値が *h* パターン *i* にマッチすることになる.*h* パターン *i* # let area = function  $#$  Point  $\rightarrow$  0 # | Circle r -> r \* r \* 3 (\* elementary school approximation :-) \*) # | Rectangle (lx, ly) -> lx \* ly # | Square  $1 \rightarrow 1 * 1$ ;; *val area : figure -> int = <fun>* function  $(5)$ # area c;; *- : int = 27* # map area figs;; *- : int list = [0; 25; 20]*
$($ # let enclosing\_square = function # Point -> Square 1 # | Circle r -> Square (r \* 2) # | Rectangle (\_, l) | Square l -> Square l;; *val enclosing\_square : figure -> figure = <fun>* Rectangle  $($ , 1) | Square 1 or *h* パターン1*i* | *h* パターン2*i*  $( \ )$  ( ) (  $\hspace{2cm}$  ->  $\hspace{2cm}$  ) / 二つの図形が相似であるかを判定する関数である.or パターンと,組の利用法に注意. # let similar x y = # match (x, y) with # (Point, Point) | (Circle \_, Circle \_) | (Square \_, Square \_) -> true # | (Rectangle (l1, l2), Rectangle (l3, l4)) -> (l3 \* l2 - l4 \* l1) = 0  $\sharp$  | \_ -> false;; *val similar : figure -> figure -> bool = <fun>* # similar (Rectangle (2, 4)) (Rectangle (1, 2));; *- : bool = true* 1.  $\qquad \qquad \qquad \qquad \qquad \text{(0)}$ 

場合分けをかかなければならないが,いくつかの場合で処理が共通している場合には **or** パターン

2.  $(A...Z, a...Z, 0...9)$  (')

**6.3 b**  $\blacksquare$ 

 $Pascal, C, C++$  (enum )

# type color = Black | Blue | Red | Magenta | Green | Cyan | Yellow | White;; *type color = Black | Blue | Red | Magenta | Green | Cyan | Yellow | White*

 $74$  6  $/$ enum  $C$  $($ ) and  $8$ # let reverse = function # Black -> White | Blue -> Yellow | Red -> Cyan | Magenta -> Green # | Green -> Magenta | Cyan -> Red | Yellow -> Blue | White -> Black;; *val reverse : color -> color = <fun>* **bool**  $\Box$   $\Box$ 

```
type bool = true | false
         if match
 \text{if } \left\langle \begin{array}{c} 1 \end{array} \right\rangle then \left\langle \begin{array}{c} 2 \end{array} \right\rangle else \left\langle \begin{array}{c} 3 \end{array} \right\rangle∼ match \langle \begin{array}{c} 1 \end{array} with true -> \langle \begin{array}{c} 2 \end{array} | false -> \langle \begin{array}{c} 3 \end{array}
```

```
\textrm{type} bool
```

```
\delta
```
*•* ゼロは自然数である. • **1** 1 <sub>1</sub>  $\cdots$  1  $\cdots$  1  $1$ # type nat = Zero | OneMoreThan of nat;; *type nat = Zero | OneMoreThan of nat* # let zero = Zero and two = OneMoreThan (OneMoreThan Zero);; *val zero : nat = Zero val two : nat = OneMoreThan (OneMoreThan Zero)* **•**  $n$  *n*  $n$ •  $m$  1  $n$   $m$   $n$  1 # let rec add m n = # match m with Zero -> n | OneMoreThan m' -> OneMoreThan (add m' n);; *val add : nat -> nat -> nat = <fun>* # add two two;; *- : nat = OneMoreThan (OneMoreThan (OneMoreThan (OneMoreThan Zero)))*  $\rm Zero$  and  $\rm Zero$  and  $\rm I$ ]

OneMoreThan cons ... the construction of the construction of the construction of the construction of the construction of the construction of the construction of the construction of the construction of the construction of t

```
6.3. 75
```

```
# type intlist = INil | ICons of int * intlist;;
  type intlist = INil | ICons of int * intlist
(and# type fl_str_list = FNil | FCons of float * str_fl_list
  # and str_fl_list = SNil | SCons of string * fl_str_list;;
  type fl_str_list = FNil | FCons of float * str_fl_list
  and str_fl_list = SNil | SCons of string * fl_str_list
  # let fslist = FCons (3.14, SCons ("foo", FCons (2.7, SNil)));;
  val fslist : fl_str_list = FCons (3.14, SCons ("foo", FCons (2.7, SNil)))
\overline{2})# let rec length_fs = function
  # FNil -> 0
  # | FCons (_, rest_sf) -> 1 + length_sf rest_sf
  # and length_sf = function
  # SNil -> 0
  # | SCons (_, rest_fs) -> 1 + length_fs rest_fs;;
  val length_fs : fl_str_list -> int = <fun>
  val length_sf : str_fl_list -> int = <fun>
  # length_fs fslist;;
  - : int = 3
antlist Stringlist Stringlist よりました
 • • \frac{1}{2}• ...list
                                         Objective Caml
(# type 'a list = Nil | Cons of 'a * 'a list;;
  type 'a list = Nil | Cons of 'a * 'a list
\alpha 'a \alpha# type 'a option = None | Some of 'a;;
  type 'a option = None | Some of 'a
典型的には None が例外的な「答えがない」値を表し,正常に計算が行われた場合に Some v という
\nabla v (\text{Java}, \text{C} null \text{NULL}(1) ocaml \sim
```
 $76$  6  $/$ 

 $\Gamma$ 

| type                                                                                                    | [                                                                                                    | 1                                                                                                    | 1                                                                                                    | 1 | 2 |
|----------------------------------------------------------------------------------------------------|----------------------------------------------------------------------------------------------------|----------------------------------------------------------------------------------------------------|----------------------------------------------------------------------------------------------------|---|---|
| \n $\begin{array}{c}\n \langle \begin{array}{ccc} 1 \rangle & 1 \end{array} \rangle = \\  \langle \begin{array}{ccc} 2 \rangle & 1 \end{array} \rangle \begin{array}{c}\n \langle \begin{array}{ccc} 2 \rangle & 1 \end{array} \rangle = \\  \langle \begin{array}{ccc} 2 \rangle & 1 \end{array} \rangle \begin{array}{c}\n \langle \begin{array}{ccc} 2 \rangle & 1 \end{array} \rangle = \\  \langle \begin{array}{ccc} 2 \rangle & 1 \end{array} \rangle \begin{array}{c}\n \langle \begin{array}{ccc} 2 \rangle & 1 \end{array} \rangle & 1 \end{array} \rangle = \cdots\n \end{array}$ \n | \n        and $\left[ \langle \begin{array}{ccc} 3 \rangle & 1 \end{array} \rangle \begin{array}{c}\n \langle \begin{array}{ccc} 2 \rangle & 1 \end{array} \rangle = \cdots$ \n | \n        and $\left[ \langle \begin{array}{ccc} 2 \rangle & 1 \end{array} \rangle \begin{array}{c}\n \langle \begin{array}{ccc} 2 \rangle & 1 \end{array} \rangle = \cdots$ \n | \n        and $\left[ \langle \begin{array}{ccc} 2 \rangle & 1 \end{array} \rangle \begin{array}{c}\n \langle \begin{array}{ccc} 2 \rangle & 1 \end{array} \rangle = \cdots$ \n |   |   |

# 6.4 Case Study:

(*tree*)  $($  $(node)$  0  $(child\ node)$  $(root)$   $(root)$  $(n-1)$  *n*  $n=1$ • (<sub>2</sub>) (according to the leaf to the leaf to the leaf to the leaf to the leaf to the leaf to the leaf to the leaf to the leaf to the leaf to the leaf to the leaf to the leaf to the leaf to the leaf to the leaf to the leaf • *•* left right Objective Caml # type 'a tree = Lf | Br of 'a \* 'a tree \* 'a tree;; *type 'a tree = Lf | Br of 'a \* 'a tree \* 'a tree* Lf  $\text{Br}$  ( /branch) tree  $($  $)$ a Ä Ä Ä Ä Ä Ä Ä ? ? ? ?  $\overline{\phantom{0}}$ ? ? ? b  $\overline{a}$  $\overline{\phantom{a}}$  $\overline{\phantom{a}}$  $\overline{\phantom{a}}$  $\overline{\phantom{a}}$  $\overline{\phantom{a}}$  $\overline{\phantom{a}}$ c  $\overline{\phantom{a}}$  $\overline{\phantom{a}}$  $\overline{\phantom{a}}$  $\overline{\phantom{a}}$  $\overline{\phantom{a}}$  $\overline{\phantom{a}}$  $\overline{\phantom{a}}$ ¡  $\ddot{\phantom{0}}$  $\overline{ }$  $\overline{ }$  $\overline{ }$  $\overline{ }$  $\overline{ }$  $\overline{ }$  $\overline{ }$ d e f # let chartree = Br  $('a', Br ('b', Br ('d', Lf, Lf), Lf),$ # Br ('c', Br ('e', Lf, Lf), Br ('f', Lf, Lf)));; *val chartree : char tree = Br ('a', Br ('b', Br ('d', Lf, Lf), Lf), Br ('c', Br ('e', Lf, Lf), Br ('f', Lf, Lf)))*

```
Br \ldots, Lf, Lf)
 (# let rec size = function
   # Lf -> 0
   # | Br (_, left, right) -> 1 + size left + size right;;
   val size : 'a tree -> int = <fun>
   # let rec depth = function
   # Lf -> 0
   # | Br (_, left, right) -> 1 + max (depth left) (depth right);;
   val depth : 'a tree -> int = <fun>
            t size(t) < 2^{depth(t)} - 1size(t) = 2^{depth(t)} - 1(complete binary tree)
   # let comptree = Br(1, Br(2, Br(4, Lf, Lf)),# Br(5, Lf, Lf)),
   # Br(3, Br(6, Lf, Lf),
   # Br(7, Lf, Lf)));;
   val comptree : int tree =
     Br (1, Br (2, Br (4, Lf, Lf), Br (5, Lf, Lf)),
     Br (3, Br (6, Lf, Lf), Br (7, Lf, Lf)))
3# size comptree;;
   - : int = 7
   # depth comptree;;
   - : int = 3
                                                      (preorder),(inorder) (postorder)
   # let rec preorder = function
   # Lf -> []
   # | Br (x, left, right) -> x :: (preorder left) @ (preorder right);;
   val preorder : 'a tree -> 'a list = <fun>
   # preorder comptree;;
   - : int list = [1; 2; 4; 5; 3; 6; 7]
   # let rec inorder = function
   # Lf -> []
   # | Br (x, left, right) -> (inorder left) @ (x :: inorder right);;
   val inorder : 'a tree -> 'a list = <fun>
   # inorder comptree;;
   - : int list = [4; 2; 5; 1; 6; 3; 7]
```
 $78$  6  $/$ 

```
# let rec postorder = function
   # Lf \rightarrow []
   # | Br (x, left, right) -> (postorder left) @ (postorder right) @ [x];;
   val postorder : 'a tree -> 'a list = <fun>
   # postorder comptree;;
   - : int list = [4; 5; 2; 6; 7; 3; 1]
 \mathbb{C} , and \mathbb{C} , and \mathbb{C} (respectively) and \mathbb{C} (respectively) and \mathbb{C} (respectively)
(\text{cons}) (
\overline{\phantom{a}}# let rec preord t l =
   # match t with
   # Lf -> l
   # | Br(x, left, right) -> x :: (preord left (preord right l));;
   val preord : 'a tree -> 'a list -> 'a list = <fun>
   # preord comptree [];;
   - : int list = [1; 2; 4; 5; 3; 6; 7]
                  (binary search tree)
   Br (4, Br (2, Lf, Br (3, Lf, Lf)), Br (5, Lf, Lf))
   Br (3, Br (2, Br (4, Lf, Lf), Lf), Br (5, Lf, Lf))
 \texttt{mem} add \texttt{a}# let rec mem t x =# match t with
   # Lf -> false
   # | Br (y, left, right) \rightarrow# if x = y then true
   # else if x < y then mem left x else mem right x
   # let rec add t x =# match t with
   # Lf \rightarrow Br (x, Lf, Lf)# | (Br (y, left, right) as whole) ->
   # if x = y then whole
   # else if x < y then Br(y, add left x, right) else Br(y, left, add right x);;
   val mem : 'a tree -> 'a -> bool = <fun>
   val add : 'a tree -> 'a -> 'a tree = <fun>
```
◆ ついては、この木をあるようなものであるようなものです。<br>そのようないという意味がある。<br>または、このものないという意味があるという意味がある。 • *true*  $\bullet$ whole  $\mathbb{R}$ 

6.5 Case Study:

 $(+)$  $\text{unit}$ # type 'a seq = Cons of 'a \* (unit -> 'a seq);; *type 'a seq = Cons of 'a \* (unit -> 'a seq)* seq list tree Cons  $\delta$  and  $\delta$   $\delta$  tail  $\delta$ from  $n = 1$ # let rec from  $n = Cons(n, fun () \rightarrow from (n + 1));$ ; *val from : int -> int seq = <fun>* fun ()  $\rightarrow$  fun ()  $\rightarrow$  ... tail let rec list\_from  $n = n$  :: list\_from  $(n + 1)$ list\_from  ${\bf from} \hspace{2.3cm} (thunk)$  $(\overline{\phantom{a}})$   $\overline{\phantom{a}}$  $n$ # let head (Cons  $(x, 0) = x$ ; *val head : 'a seq -> 'a = <fun>*

80 6 6  $/$ 

# let tail (Cons  $($ , f)) = f ();; *val tail : 'a seq -> 'a seq = <fun>* # let rec take n s = # if  $n = 0$  then [] else head  $s ::$  take  $(n - 1)$  (tail  $s$ );; *val take : int -> 'a seq -> 'a list = <fun>* # take 10 (from 4);; *- : int list = [4; 5; 6; 7; 8; 9; 10; 11; 12; 13]*

 $\text{tail}$  ()

 $match$ 

 $\mathtt{take}$ 

 $map$ 

# let rec mapseq f (Cons (x, tail)) = # Cons (f x, fun () -> mapseq f (tail ()));; *val mapseq : ('a -> 'b) -> 'a seq -> 'b seq = <fun>* # let reciprocals = mapseq (fun x -> 1.0 /. float\_of\_int x) (from 2);; *val reciprocals : float seq = Cons (0.5, <fun>)* # take 5 reciprocals;; *- : float list = [0.5; 0.333333333333333315; 0.25; 0.2; 0.166666666666666657]*

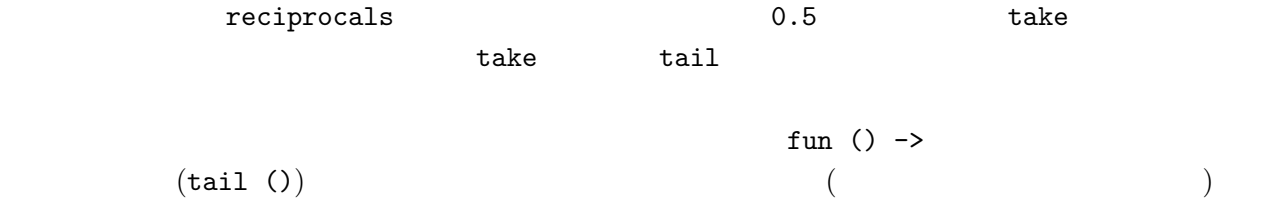

 $\overline{2}$ 

- $2 \left( \frac{1}{2} \right)$
- $(3, 4, 5, ...)$  2  $(4, 6, 8, ...)$
- 3  $\sim$  3  $\sim$  3
- $(5, 7, 9, ...)$  3  $(9, 15, ...)$
- *•* 残った数字列の先頭 5 は素数である.
- *•* 以下同様

 $\mathbf{seq}$ 

 $n \longrightarrow 3$ 

let rec sift  $n \ldots = \ldots;$ ;

# let rec sieve  $(Cons(x, f)) = Cons(x, fun() \rightarrow sieve (sift x (f))))$ ;; *val sieve : int seq -> int seq = <fun>*

# let primes = sieve (from 2);; *val primes : int seq = Cons (2, <fun>)* # take 20 primes;; *- : int list = [2; 3; 5; 7; 11; 13; 17; 19; 23; 29; 31; 37; 41; 43; 47; 53; 59; 61; 67; 71]* # let rec nthseq n  $(Cons (x, f)) =$ # if  $n = 1$  then x else nthseq  $(n - 1)$   $(f())$ ;; *val nthseq : int -> 'a seq -> 'a = <fun>* # nthseq 1000 primes;; *- : int = 7919*

## **6.6** 練習問題

**Exercise 6.1**  $\qquad \qquad \text{loc\_fig} \qquad \text{xy}$  $\sim$ Rectangle  $(x, y)$  x  $(x, y)$ overlap type  $loc\_fig = {x : int; y : int; fig : figure};$ **Exercise 6.2** nat  $int \tint \tint \tint \tint \tint \tint$ <sup>nat</sup>, nat mul nat  $(0 - n = 0)$  monus ( $($ mul, monus  $*, -$  and  $n$ **Exercise 6.3** monus  $0-n (n > 0)$  None nat -> nat -> nat option minus **Exercise 6.4** n  $\alpha$  n  $\alpha$   $\beta$ **Exercise 6.5** preord inord, postord **Exercise 6.6** 二分木の左右を反転させた木を返す関数 reflect を定義せよ. # reflect comptree;; *- : int tree = Br (1, Br (3, Br (7, Lf, Lf), Br (6, Lf, Lf)), Br (2, Br (5, Lf, Lf), Br (4, Lf, Lf)))*  $t$  $preorder(reflect(t)) = ?$  $inorder(reflect(t)) = ?$  $postorder(reflect(t)) = ?$ 

82 6 6  $/$ 

#### Exercise 6.7

# type arith =

```
# Const of int | Add of arith * arith | Mul of arith * arith;;
    type arith = Const of int | Add of arith * arith | Mul of arith * arith
    # (* exp stands for (3+4) * (2+5) *)
    # let exp = Mul (Add (Const 3, Const 4), Add (Const 2, Const 5));;
    val exp : arith = Mul (Add (Const 3, Const 4), Add (Const 2, Const 5))
                            string_of_arity,(i_{11} \times \cdots \times i_{1n_1}) + \cdots +(i_{m1} \times \cdots \times i_{mn_m}) expand
    # string_of_arith exp;;
    - : string = "((3+4)*(2+5))"
    # string_of_arith (expand exp);;
    - : string = "(((3*2)+(3*5))+((4*2)+(4*5)))"
( ) string_of_arith (何も工夫していない.)
Exercise 6.8 1, 2, 3, 4
\mathbf{add}Exercise 6.9 aift \langle 4 \rangle + 3000 \rangleExercise 6.10 ('a, 'b) sum \alpha \beta# type ('a, 'b) sum = Left of 'a | Right of 'b;;
    type ('a, 'b) sum = Left of 'a | Right of 'b
    # let float_of_int_or_float = function
    # Left i -> float_of_int i
    # | Right f \rightarrow f;;
    val float_of_int_or_float : (int, float) sum -> float = <fun>
    # float_of_int_or_float (Right 3.14);;
    - : float = 3.14
    # float_of_int_or_float (Left 2);;
    - : float = 2.
  1. 'a * ('b, 'c) sum \rightarrow ('a * 'b, 'a * 'c) sum
  2. (\lambda a, \lambda b) sum * (\lambda c, \lambda d) sum -> ((\lambda a * \lambda c, \lambda b * \lambda d) sum, (\lambda a * \lambda d, \lambda b * \lambda c) sum) sum
  3. ('a \rightarrow 'b) * ('c \rightarrow 'b) \rightarrow ('a, 'c) sum \rightarrow 'b4. ((a, 'b) \text{ sum } -> c) -> (a -> c) * (b -> c)5. (\lambda a \rightarrow \lambda b, \lambda a \rightarrow \lambda c) sum \rightarrow (\lambda a \rightarrow (\lambda b, \lambda c) sum)
```
本章は Objective Caml に備わっている副作用を伴う機能を概観する。Objective Caml プログラムの

print\_string # print\_string "Hello, World!\n";; *Hello, World! - : unit = ()*  $\left(\begin{array}{c}\right.\end{array}$  $($   $)$ **unit**  $(Objective Caml)$  $($ read\_line () # read\_line ();;<br>foo  $\Leftarrow$ foo  $\leftarrow$ *- : string = "foo"* read\_line ()

# **7.1** *1*

 $\text{Objective}$ Caml (*references*) (*mutable records*) (*array*)  $7.1.1$  $\begin{array}{lcl} \text{Objective Caml} & \multicolumn{2}{c}{\text{C}}\\ \end{array}$ 

よってその内容を書き換えることができる.*t* 型の値への参照値は *t* ref 型が与えられる.

```
ref and ref and ref and ref and ref and ref and r(\Box{\tt read\_line} \hspace{2.5cm} \hspace{2.5cm} \hspace{2.5cm} (7.7)※照明された道路では「その後には前置オペレータ ! その後には前置オペレータ ! その後には前置
  \langle \quad 1 \rangle \quad : = \langle \quad 2 \rangle\langle \quad 1 \rangle \langle \quad 2 \rangle tref t
() (# let p = ref 5 and q = ref 2;;
  val p : int ref = {contents = 5}
  val q : int ref = {contents = 2}
  # (\overline{!p}, \overline{!q});- : int * int = (5, 2)
  # p := |p + |q;;
  - : unit = ()
  # (!p, !q);;
  - : int * int = (7, 2)
式は左辺のアドレスの内容を右辺の値で書き換える.! が必要なのも,この区別をはっきりさせるも
\rm C \qquad \qquad i=j \qquad \qquad i\dot{J} j \dot{J}# let reflist = [p; q; p];val reflist : int ref list = [{contents = 7}; {contents = 2}; {contents = 7}]
  # p := 100;;
  - : unit = ()
  # reflist;;
  - : int ref list = [{contents = 100}; {contents = 2}; {contents = 100}]
      \begin{array}{ccc}\n\text{reflist} & 3 & \text{(}\n\end{array}(\left( \textit{aliasing} \right)\rm C# let refp = ref p and refq = ref q;;
  val refp : int ref ref = {contents = {contents = 100}}
  val refq : int ref ref = {contents = {contents = 2}}
  # !refq := !(!refp);;
  - : unit = ()
  # (!p, !q);;
  - : int * int = (100, 100)
```
## $7.1.2$

 $\text{with}$ Objective Caml

 $\texttt{mutable}$ 

```
# type teacher = {name : string; mutable office : string};;
type teacher = { name : string; mutable office : string; }
# let t = \{name = "Igarashi"; of face = "140";;
val t : teacher = {name = "Igarashi"; office = "140"}
```

```
\langle \quad 1 \rangle \cdot \langle \quad \quad \rangle \leftarrow \langle \quad 2 \rangleという形で,h 1i の値であるレコードの h フィールド名 i フィールドの内容を h 2i で置換える.
# t.office <- "142";;
- : unit = ()
# t;;
- : teacher = {name = "Igarashi"; office = "142"}
```
**7.1.3** 配列

 $($  $t \qquad t$   $t$  array

$$
\begin{array}{ccccccccc}\n\begin{array}{ccc}\n\begin{array}{ccc}\n\begin{array}{ccc}\n\begin{array}{ccc}\n\begin{array}{ccc}\n\begin{array}{ccc}\n\begin{array}{ccc}\n\begin{array}{ccc}\n\begin{array}{ccc}\n\end{array} & & \\
\n\end{array} & & \\
\n\begin{array}{ccc}\n\begin{array}{ccc}\n\begin{array}{ccc}\n\end{array} & & \\
\n\end{array} & & \\
\n\end{array} & & \\
\n\begin{array}{ccc}\n\begin{array}{ccc}\n\end{array} & & \\
\n\end{array} & & \\
\n\end{array} & & \\
\n\begin{array}{ccc}\n\begin{array}{ccc}\n\end{array} & & \\
\n\end{array} & & \\
\n\end{array} & & \\
\n\begin{array}{ccc}\n\begin{array}{ccc}\n\end{array} & & \\
\n\end{array} & & \\
\n\end{array} & & \\
\n\end{array} & & \\
\n\begin{array}{ccc}\n\begin{array}{ccc}\n\end{array} & & \\
\n\end{array} & & \\
\n\end{array} & & \\
\n\begin{array}{ccc}\n\end{array} & & \\
\n\end{array} & & \\
\n\begin{array}{ccc}\n\end{array} & & \\
\n\end{array} & & \\
\n\begin{array}{ccc}\n\end{array} & & \\
\n\end{array} & & \\
\n\begin{array}{ccc}\n\end{array} & & \\
\n\begin{array}{ccc}\n\end{array} & & \\
\n\end{array} & & \\
\n\begin{array}{ccc}\n\end{array} & & \\
\n\end{array} & & \\
\n\begin{array}{ccc}\n\end{array} & & \\
\n\end{array} & & \\
\n\begin{array}{ccc}\n\end{array} & & \\
\n\begin{array}{ccc}\n\end{array} & & \\
\n\begin{array}{ccc}\n\end{array} & & \\
\n\end{array} & & \\
\n\begin{array}{ccc}\n\end{array} & & \\
$$

 $7.1.4$ 

4 **b**jective Caml 1et  $(\text{let } x = \ldots \ldots)$   $(x)$ 

Objective Caml

# let  $x = ref (fun y -> y)$ ;; *val x : ('a -> 'a) ref = {contents=<fun>}*

 $\bf X$ # (!x 2, !x true);; *- : int \* bool = 2, true*  $($ #  $x := fun y \rightarrow y + 1$ ;; *- : unit = ()* lx true true true 1 # !x true;; *??*  $\rm 1 et$   $\rm 1 et$ # let  $(get, set) =$ let  $r = ref$  [] in ((fun () -> !r), (fun x -> r:=x));; *val get : unit -> 'a list = <fun> val set : 'a list -> unit = <fun>* # 1 :: get ();; *- : int list = [1]* # "abc" :: get ();; *- : string list = ["abc"]* # put ["abc"];; *- : unit = ()* # 1 ::  $get ()$ ;; *??*  $($   $a \rightarrow a$ 'a list  $\qquad$ )  $\qquad$  let Objective Caml (Standard ML) (  $\Gamma$  $($ *•* 変数 • **• •**  $\mathbb{R}^n \times \mathbb{R}^n \times \$ • fun, function  $\qquad \qquad$  (let f  $x = ...$ ある.)

 $86$   $7$ 

#### 7.1.  $87$

- コンストラクタを通しています。<br>- コンストラクタを値に適用したもの, Apple Discovery かかり
- Perfection of  $\mathbf{r}$  effective  $\mathbf{r}$
- *•* if, match

 $ML$ 

### 7.1.5 Case Study:

Java to the state of the state  $\alpha$ 

 $\left( \begin{array}{c} \end{array} \right)$ Objective Caml  $($ • ( )  $x$ • expected to the set of  $\mathbf{g}\mathbf{e}\mathbf{t}$ • example set  $\overline{\phantom{a}}$ •  $+1$  inc  $\mathbf I$  is a function of  $\mathbf I$  the contract of  $\mathbf I$ # type pointI = {get: unit -> int; set: int -> unit; inc: unit->unit};; *type pointI = { get : unit -> int; set : int -> unit; inc : unit -> unit; }*  $\mu$  $#$  let  $p =$ # let x = ref 0 in # let rec this () = # {get= (fun () -> !x); # set= (fun newx -> x:=newx); # inc= (fun () -> (this ()).set ((this ()).get () + 1))} in # this ();; *val p : pointI = {get = <fun>; set = <fun>; inc = <fun>}* # p.get();; *- : int = 0* # p.inc();; *- : unit = ()* # p.get();; *- : int = 1*

 $88$   $7$ 

```
\mathop{\mathrm{inc}} and \mathop{\mathrm{set}} are get \mathop{\mathrm{get}}\mathtt{this}\mathtt{this} point I \mathtt{5}unit \rightarrow point I and \rightarrow\mathcal{L} .get
   # let pointC x =
   # let rec this () =
   # {get= (fun () -> !x)};# set= (fun newx -> x:=newx);
   # inc= (fun () -> (this ()).set ((this ()).get () + 1))} in
   # this ();;
   val pointC : int ref -> pointI = <fun>
   # let new_point x = pointC (ref x);;
   val new_point : int -> pointI = <fun>
   # let p = new\_point 2;;
   val p : pointI = {get = <fun>; set = <fun>; inc = <fun>}
   # p.inc(); p.get();;
   - : int = 3
   new_point
( and ) getcolor )Objective Caml
 17.2 制御構造
   # let x = print_string "Hello, " in
   # print_string "World!\n";;
   Hello, World!
   - : unit = ()
\mathbf x ( \mathbf n ) in
                       Objective Caml
   # let f \times y = 2 in
   # f (print_string "Hello, ") (print_string "World\n");;
   World
 1Objective Caml
```

```
Hello, - : int = 2
# (print_string "Hello, ", print_string "World\n");;
World
Hello, - : unit * unit = ((), ())
```
Objective Caml

 $\rm{let}$ 

Objective Caml

*h* <sup>1</sup>*i*; *h* <sup>2</sup>*i*; *· · ·*; *h <sup>n</sup>i*  $\langle n \rangle$  1*i*  $\langle n \rangle$  $\langle n-1 \rangle$ Objective Caml  $\langle i \rangle$   $(i < n)$  **unit** warning ()  $($ )  $($ 

 $i$ gnore  $j$ 

```
# print_string "Hello, "; print_string "World\n";;
  Hello, World
  - : unit = ()
while for while \mathbf{v}while \langle \quad_1 \rangle do \langle \quad_2 \rangle done
          \textbf{bool} \langle \begin{array}{ccc} 1 \end{array} \rangle false \langle \begin{array}{ccc} 2 \end{array} \rangle ()
      for
```

```
for \langle \rangle = \langle \rangle_1 \rangle to \langle \rangle_2 \rangle do \langle \rangle_3 \rangle done
```
for  $\langle \rangle = \langle \rangle_1$  downto  $\langle \rangle_2$  do  $\langle \rangle_3$  done  $\langle \quad \ 1 \rangle \quad \langle \quad \ 2 \rangle \qquad \qquad n, \, p \qquad \qquad \langle \quad \quad \rangle \qquad n, n+1, \ldots, p \; \textrm{(downto)}$  $n, n - 1, \ldots, p$  (a) (a) (a) (a)  $\overline{a}$  ()

 $m$  while  $n = 1$ 

 $()$ 

```
# let parrot () =# let s = ref "" in
# while (s := read_line (); !s <> ".") do
# print_string !s;
# print_endline !s;
# done;;
val parrot : unit -> unit = <fun>
```
#### print\_endline

## **7.3** 例外処理

(*exception*)  $\overline{0}$  $\overline{X}$ ) Objective Caml  $2$  $4 / 0$ # hd [];; *Exception: Match\_failure ("", 63, 7).* # open\_in "";; *Exception: Sys\_error ": No such file or directory".*

# print\_string (string\_of\_int (4 / 0)); print\_string "not printed";; *Exception: Division\_by\_zero.*

Match, OS

 $Sys\_error, 0$  Division\_by\_zero,

Objective Caml

Objective Caml

**7.3.1** exception raise

exception

# exception Foo;; *exception Foo*

raise

# raise Foo;; *Exception: Foo.*

#### $\mathtt{raise}}$

 $\begin{array}{ccccc}\n\text{raise} & \text{8.13\textwidth}{\footnotesize\textwidth{}}\n\end{array}$ 

# let  $f() = if raise Foo then raise Foo else 3;$ *val f : unit -> int = <fun>*

```
Sys_error
raise# exception Bar of int;;
    exception Bar of int
    # raise (Bar 2);;
    Exception: Bar 2.
 Objective Caml (raise ) exn
                                                                     exception
exn extensive extensive extensive extensive extensive extensive extensive extensive extensive extensive extensive extensive extensive extensive extensive extensive extensive extensive extensive extensive extensive extensiv
    # let exnlist = [Bar 3; Foo];;
    val exnlist : exn list = [Bar 3; Foo]
    # let f = function
    # Foo -> 0
    # | x \rightarrow raise x;;
    val f : exn -> int = <fun>
    # f Foo;;
    - : int = 0
    # f (Bar 4);;
    Exception: Bar 4.
                                                                           Invalid_argument,
Failure that the state of the state of the state of the state of the state of the state of the state of the state of the state of the state of the state of the state of the state of the state of the state of the state of t
\mathbb{N}{\tt ot\_found}End_of_file
          \text{assoc} \qquad (5.3 \qquad \qquad) Objective Caml
    # let rec assoc a = function
    # [] -> raise Not_found
    # | (a', b) :: rest \rightarrow if a = a' then b else assoc a rest;;
    val assoc : 'a -> ('a * 'b) list -> 'b = <fun>
    # assoc "Osaka" city_phone;;
    - : string = "06"
    # assoc "Nara" city_phone;;
    Exception: Not_found.
                                                         invalid_arg, failwith
    # failwith "foo";;
```
*Exception: Failure "foo".*

**7.3.2** 例外の検知

 $\langle \text{try} \rangle$ 

```
try match
    try h i with
        \langle \quad 1 \rangle \rightarrow \langle 1 \rangle| ...
      | h \langle n \rangle -> \langle n \rangleとなる。まず、h i を評価し、例外が発生しなければその値を全体の値とする。評価途中で例外が
```
raise  $\langle \begin{array}{ccc} i \end{array} \rangle$  try

try  $\langle \rangle, \langle \rangle_1 \rangle, \ldots, \langle \rangle_n$ 

```
# try 4 + 3 with Division_by_zero -> 9;;
- : int = 7
# try 1 + (3 / 0) with Division_by_zero -> 9;;
- : int = 9
# try 1 + (3 / 0) with Sys_error s \rightarrow int_of_string s;;
Exception: Division_by_zero.
# let query_city_phone c =
# try assoc c city_phone with Not_found -> "999";;
val query_city_phone : string -> string = <fun>
# query_city_phone "Osaka";;
- : string = "06"
# query_city_phone "Nara";;
- : string = "999"
```

```
# let rec prod_list = function
# [] -> 1
# | n :: rest -> n * prod_list rest;;
val prod_list : int list -> int = <fun>
# prod_list [2; 3; 4];;
- : int = 24
# prod_list [4; 0; 2; 3; 4];;
- : int = 0
```
 $\overline{0}$ 

 $0 \hspace{1.5cm} 0 \hspace{1.5cm} 0$ 

 $\begin{array}{ccccc} 0 & 0 & 0 \end{array}$ 

```
# let rec prod_list = function
\# [] \rightarrow 1
# | 0 :: _ -> 0
# | n :: rest -> n * prod_list rest;;
val prod_list : int list -> int = <fun>
```

```
0 \hspace{2.5cm} option 0# let rec prod_list_aux = function
   # [] -> Some 1
   # | 0 :: _ -> None
   # | n :: rest ->
   # (match prod_list_aux rest with None -> None | Some m -> Some (m * n));;
   val prod_list_aux : int list -> int option = <fun>
   # let prod_list 1 = match prod_list_aux 1 with None -> 0 | Some n -> n;;
   val prod_list : int list -> int = <fun>
   # prod_list [2; 3; 4];;
   - : int = 24
   # prod_list [4; 0; 2; 3; 4];;
   - : int = 0
\hspace{1cm}0\hspace{1cm} None \hspace{1cm}0\hspace{1cm}None へんしんしゃ
   # exception Zero_found;;
   exception Zero_found
   # let rec prod_list_aux = function
   # [] -> 1
```

```
# | 0 :: _ -> raise Zero_found
# | n :: rest -> n * prod_list_aux rest;;
val prod_list_aux : int list -> int = <fun>
```

```
# let prod_list 1 = try prod_list_aux 1 with Zero_found -> 0;;
val prod_list : int list -> int = <fun>
# prod_list_aux [2; 3; 4];;
- : int = 24
# prod_list_aux [4; 0; 2; 3; 4];;
Exception: Zero_found.
# prod_list [2; 3; 4];;
```

```
# prod_list [4; 0; 2; 3; 4];;
- : int = 0
```
*- : int = 24*

# **7.4**  $\blacksquare$

Objective Caml print\_string

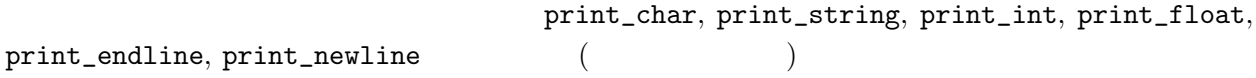

```
print prerr \blacksquare(
)
read\_line, read\_int, read\_floatObjective Caml
(Objective Caml in_channel
 out_{\text{-}channel}# (stdin, stdout, stderr);;
  - : in_channel * out_channel * out_channel = (<abstr>, <abstr>, <abstr>)
              input_char, input_line, output_char, output_string
 \bf p=1 open_out,
open\_inclose_out, close_in
 187.5 Objective Caml
\iota ; if \iota if \iota : \iota if \iotaif false then print_string "a"; print_string "b";;
  (if false then print_string "a"); print_string "b";;
  if false then print_string "a"; print_string "b" else ();;
(; if )else (a)
 if \blacksquareObjective Caml let, if, match, try, function, fun
```
if a then if b then c else d

 $7.6.$   $95$ 

```
if a then (if b then c else d)
\infmatch match try
  match e with
    A \rightarrow match e' with B \rightarrow ... | C \rightarrow ...
   | D \rightarrow \ldotsD match match powers of D match D match Dmatch e with
   A \rightarrow (match e' with B \rightarrow ... \mid C \rightarrow ...)
  | D \rightarrow \ldotstry | _2 -> try4(7.6 練習問題
Exercise 7.1 ref r1type 'a ref = { mutable contents : 'a };;
ref, \qquad !, \qquad :=
Exercise 7.2 and 1 given incr and increase 1 \frac{1}{2}# let x = ref 3;;
  val x : int ref = {contents = 3}
  # incr x;;
  - : unit = ()
  # ! x;;
  - : int = 4
Exercise 7.3 funny_fact ({\text{rec}})# let f = ref (fun y \rightarrow y + 1)
  # let funny_fact x = if x = 1 then 1 else x * (if (x - 1));;
  val f : (int -> int) ref = {contents = <fun>}
  val funny_fact : int -> int = <fun>
  # f := funny_fact;
```
**Exercise 7.4** and the set of  $\mathbb{R}^n$ 

*- : unit = ()* # funny\_fact 5;; *- : int = 120*

```
let fact\_imp n =let i = ref n and res = ref 1 in
    while (...) do
      ...;
      i := |i - 1|done;
    ...;;
```
Exercise 7.5 fact Invalid\_argument

**Exercise 7.6** 7.1.4

 $true$  and  $true$  and  $true$  a

#### Exercise 7.7

```
# type color = Blue | Red | Green | White;;
   type color = Blue | Red | Green | White
   # type cpointI = {cget: unit -> int;
   # cset: int -> unit;
   # cinc: unit->unit;
   # getcolor: unit-> color};;
   type cpointI = {
    cget : unit -> int;
     cset : int -> unit;
     cinc : unit -> unit;
     getcolor : unit -> color;
   }
                                                   cget, cinc pointC
\mathtt{cset}# let cpointC x col=
   # let super = pointC x in
   # let rec this =
   # {cget= super.get;
   # cset= (fun x -> super.set x; col := White);
   # cinc= super.inc;
   # getcolor = (fun () -> !col)} in
   # this;;
   val cpointC : int ref -> color ref -> cpointI = <fun>
   # let new_cpoint x col = cpointC (ref x) (ref col);;
   val new_cpoint : int -> color -> cpointI = <fun>
   # let cp = new_cpoint 0 Red;;
   val cp : cpointI =
     {cget = <fun>; cset = <fun>; cinc = <fun>; getcolor = <fun>}
```
 $96$   $7$ 

 $7.6.$   $97$ 

```
# cp.cinc();;
- : unit = ()
# cp.cget();;
- : int = 1
# cp.getcolor();;
- : color = Red
```
 $\c{circ}$ 

```
Cinc
```
 $($  super.get

```
)(: pointC )# let pointC x this () =
   # {get= (fun () -> !x)};\# set= (fun newx -> x:=newx);
   # inc= (fun () -> (this ()).set ((this ()).get () + 1)) };;
   val pointC : int ref -> (unit -> pointI) -> unit -> pointI = <fun>
   # let new_point x =
   # let x = ref x in
   # let rec this () = pointC x this () in
   # this ():val new_point : int -> pointI = <fun>
```
Exercise 7.8 change

```
# let rec change = function
   \# (\_ , 0) \rightarrow []# | ((c :: rest) as coins, total) ->
   # if c > total then change (rest, total)
   # else c :: change (coins, total - c);;
   Warning: this pattern-matching is not exhaustive.
   Here is an example of a value that is not matched:
    ([], 1)
     .................function
         (_, 0) -> []
       | ((c :: rest) as coins, total) ->
           if c > total then change (rest, total)
           else c :: change (coins, total - c)..
   val change : int list * int -> int list = <fun>
( and ) coins total total (# let us_coins = [25; 10; 5; 1]
   # and gb_coins = [50; 20; 10; 5; 2; 1];val us_coins : int list = [25; 10; 5; 1]
   val gb_coins : int list = [50; 20; 10; 5; 2; 1]
   # change (gb_coins, 43);;
   - : int list = [20; 20; 2; 1]
   # change (us_coins, 43);;
   - : int list = [25; 10; 5; 1; 1; 1]
```

```
98 \,
```

```
# change ([5; 2], 16);;
   Exception: Match_failure ("", 198, 17).
2... 部分を埋め,プログラムの説明を行え.
   let rec change = function
      (, 0) -> []
     | ((c :: rest) as coins, total) ->
        if c > total then change (rest, total)
        else
         (try
           c :: change (coins, total - c)
          with Failure "change" -> ...)
     |\quad \_ -> ...;;
Exercise 7.9 print_int stdout, output_string
```
### Exercise 7.10

cp extension control  $\mathcal{L}$ 

**8**章 単純なモジュールとバッチコンパイル

Objective Caml **Camera ocamic Cambridge Objective Caml** ocamic **Camera Objective Caml** Objective Caml **8.1**  $\blacksquare$ Objective Caml List, Array, Sort Fintf Research Solution Printf Research Printf Research Research Research Research Research R Sys Sys OS Objective Caml  $19$ **Example 12** List Extending List  $\alpha$ モジュール内の関数は,*h* モジュール名 *i*.*h* 関数名 *i* と言う形で呼び出すことができる. # List.length [5; 6; 8];; *- : int = 3* # List.concat [[4; 35; 2]; [1]; [9; -4]];; *- : int list = [4; 35; 2; 1; 9; -4]* rev, append, map, fold\_left, fold\_right List Queue <del>the top contract and the set of the set of the set of the set of the set of the set of the set of the set of the set of the set of the set of the set of the set of the set of the set of the set of the set of the set</del> add, take 2000. るが,特徴は「先入れ先出し」であり,add した順番でしか take できない.Queue モジュールはモ  ${\tt t}$ 'a Queue.t # let  $q =$  Queue.create ();; *val q : '\_a Queue.t = <abstr>* # Queue.add 1 q; Queue.add 2 q;; *- : unit = ()* # Queue.take q;; *- : int = 1* # Queue.take q;; *- : int = 2* # Queue.take q;; *Exception: Queue.Empty.*

Empty Queue

99

 $100 \hspace{3.5cm} 8$ 

open  $\mathcal{O}$ open  $\mathcal{O}$ 

```
# open List;;
 # length [3; 9; 10];;
  - : int = 3
open open open
```
**8.2** バッチコンパイラによる実行可能ファイルの生成

```
ocamlc 0bjective Caml ( .ml)
   ocamlc -o ( \rightarrow / i \rightarrow / \rightarrow / としてコンパイラを 起動すると,h 出力ファイル名 i という実行可能なファイルが生成される. -o
a.out 2018
   igarashi@zither:text> cat hello.ml
   let = print_string "Hello, World!\n\frac{\nu}{n}"
   igarashi@zither:text> ocamlc hello.ml
   igarashi@zither:text> a.out
   Hello, World!
   igarashi@zither:text> cat fact.ml
   let rec fact n =
      if n = 0 then 1 else n * fact (n - 1)let = print\_int (fact 10)
   igarashi@zither:text> ocamlc -o fact10 fact.ml
    igarashi@zither:text> ./fact10
   3628800igarashi@zither:text>
                                           let - = ...(C \t{min}\lambda\Omega Objective
Caml UNIX \simObjective Caml foo.ml
\Gammaoo \Gammafact.ml main.ml
   igarashi@zither:samples> cat fact.ml
   let rec fact n =
```

```
if n = 0 then 1 else n * fact (n - 1)igarashi@zither:samples> cat main.ml
  (* main.ml *)
  let =print_int (Fact.fact 10);
   print_newline();
main.ml Fact fact Fact.fact Books
  igarashi@zither:samples> ocamlc -o fact10 fact.ml main.ml
  igarashi@zither:samples> fact10
  3628800
-c\mathop{\text{cmi}} ) and \mathop{\text{cmi}}\big(\ldots cmo \ldots\ldotscmi ( .cmo
) main.m1 . cm0igarashi@zither:samples> ocamlc -c fact.ml
  igarashi@zither:samples> ocamlc -c main.ml
  igarashi@zither:samples> ocamlc -o fact10 fact.cmo main.cmo
-\mathbf{i} -i \mathbf{j} -i \mathbf{k}igarashi@zither:samples> ocamlc -i -c fact.ml
```
val fact : int -> int

- [1] Guy Cousineau and Michel Mauny. *The Functional Approach to Programming*. Cambridge University Press, 1997.  $\qquad \qquad \text{Cam}$  ( ) the set of  $\Gamma$
- [2] Matthias Felleisen and Daniel P. Friedman. *The Little MLer*. The MIT Press, 1998. ミングにおける再帰・型の概念を Standard ML を使って解説.内容は OCaml にも,ほぼそのま
- [3] Xavier Leroy, Damien Doligez, Jacques Garrigue, Didier Rémy, and Jérôme Vouillon. *The Objective Caml system release 3.06: Documentation and user's manual*, 2002. http://pauillac. inria.fr/caml/ocaml/htmlman/index.html.
- [4] Robin Milner, Mads Tofte, Robert Harper, and David MacQueen. *The Definition of Standard ML (Revised)*. The MIT Press, Cambridge, MA, 1997. Standard ML
- [5] L. C. Paulson. *ML for the Working Programmer*. Cambridge University Press, second edition, 1996. Standard ML
- [6] Jeffrey D. Ullman. *Elements of ML Programming*. Prentice Hall, ML97 edition, 1998. Standard  $ML$   $\ldots$
- [7] Standard ML. 5. 7001. Standard ML. 5. 7001. Standard ML